## **Instituto de Educación Superior Tecnológico Público** "4 de Junio de 1821"

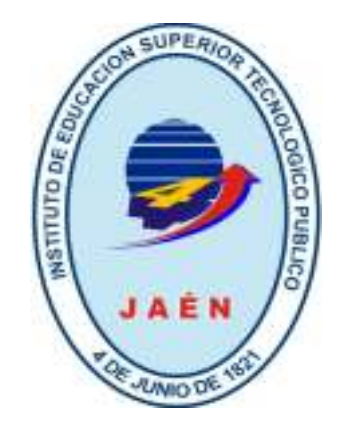

## **TRABAJO DE APLICACIÓN PROFESIONAL**

### **"DESARROLLO DE UN SOFTWARE MULTIPLATAFORMA DE GESTION DE VENTAS DE ACCESORIOS DE COMPUTO INTEGRANDO TECNOLOGÍAS DE ESCRITORIO Y WEB PARA LA EMPRESA SYSTEM INFORMATION JAEN E.I.R.L"**

PARA OPTAR EL TÍTULO PROFESIONAL TÉCNICO EN COMPUTACIÓN E INFORMÁTICA

#### **PRESENTADO POR:**

**GARCIA HERRERA**, Omar **HERNANDEZ JULCA**, Leydi Diana

## **JAEN-PERU**

**2023**

### **"DESARROLLO DE UN SOFTWARE MULTIPLATAFORMA DE GESTION DE VENTAS DE ACCESORIOS DE COMPUTO INTEGRANDO TECNOLOGÍAS DE ESCRITORIO Y WEB PARA LA EMPRESA SYSTEM INFORMATION JAEN E.I.R.L"**

**AUTORES:** 

- **GARCIA HERRERA OMAR**
- **HERNANDEZ JULCA LEYDI DIANA**

### **MIEMBROS DEL JURADO:**

**Ing. Jesús Antonio Saldaña Capuñay Presidente**

**\_\_\_\_\_\_\_\_\_\_\_\_\_\_\_\_\_\_\_\_\_\_\_\_\_\_\_\_\_\_\_\_** 

**Ing. Jesús Jhony Huamanchumo Gonzáles Secretario** 

**\_\_\_\_\_\_\_\_\_\_\_\_\_\_\_\_\_\_\_\_\_\_\_\_\_\_\_\_\_\_\_\_\_\_\_\_\_** 

**Ing. Nestor Paul Lovaton Hoyos** 

**\_\_\_\_\_\_\_\_\_\_\_\_\_\_\_\_\_\_\_\_\_\_\_\_\_\_\_** 

**Vocal** 

## **CONTENIDO**

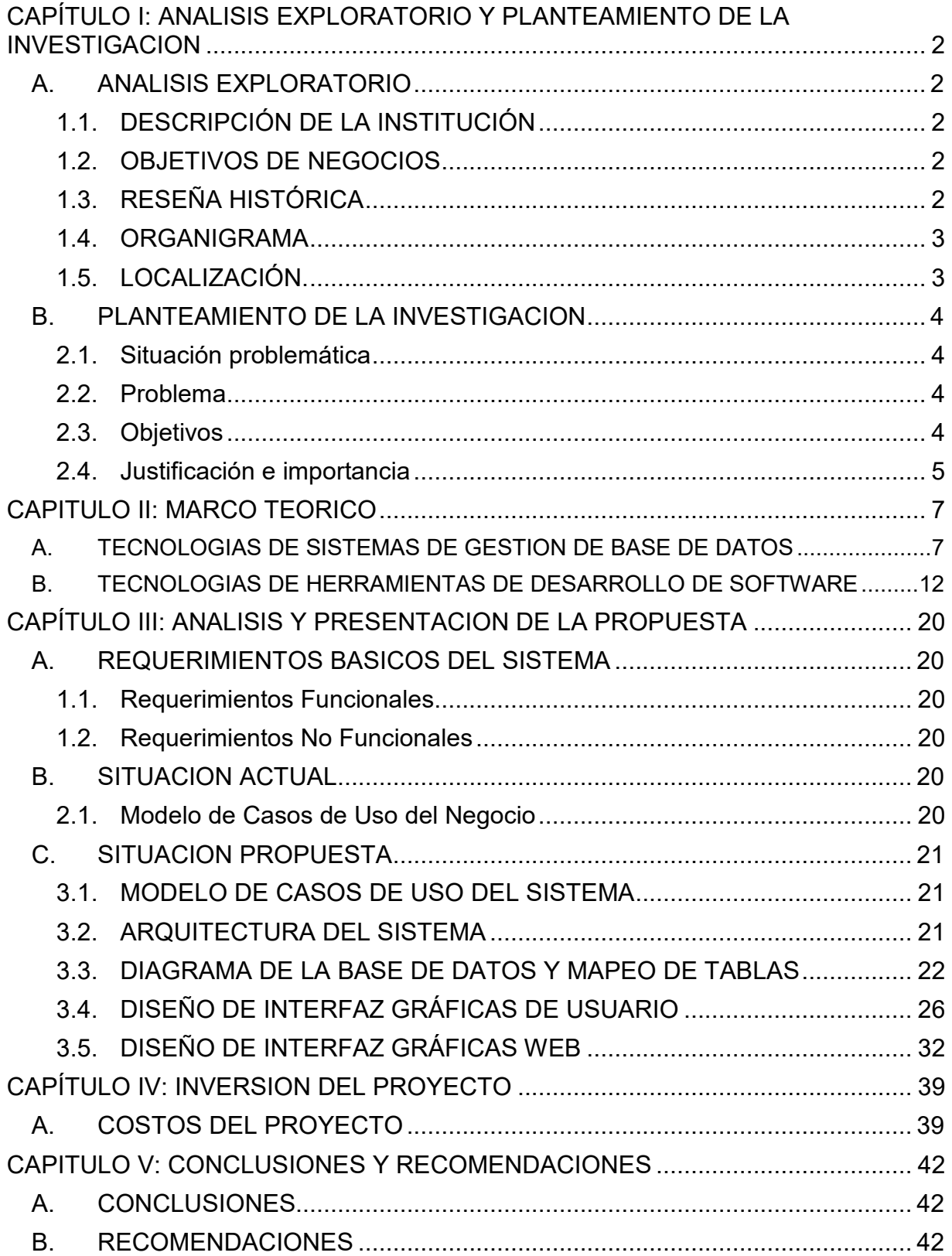

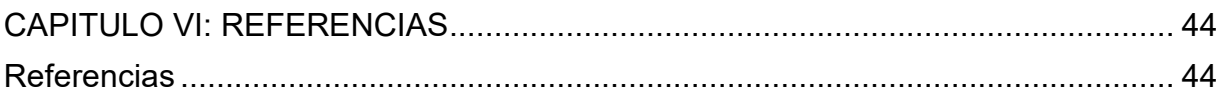

## **LISTA DE FIGURAS**

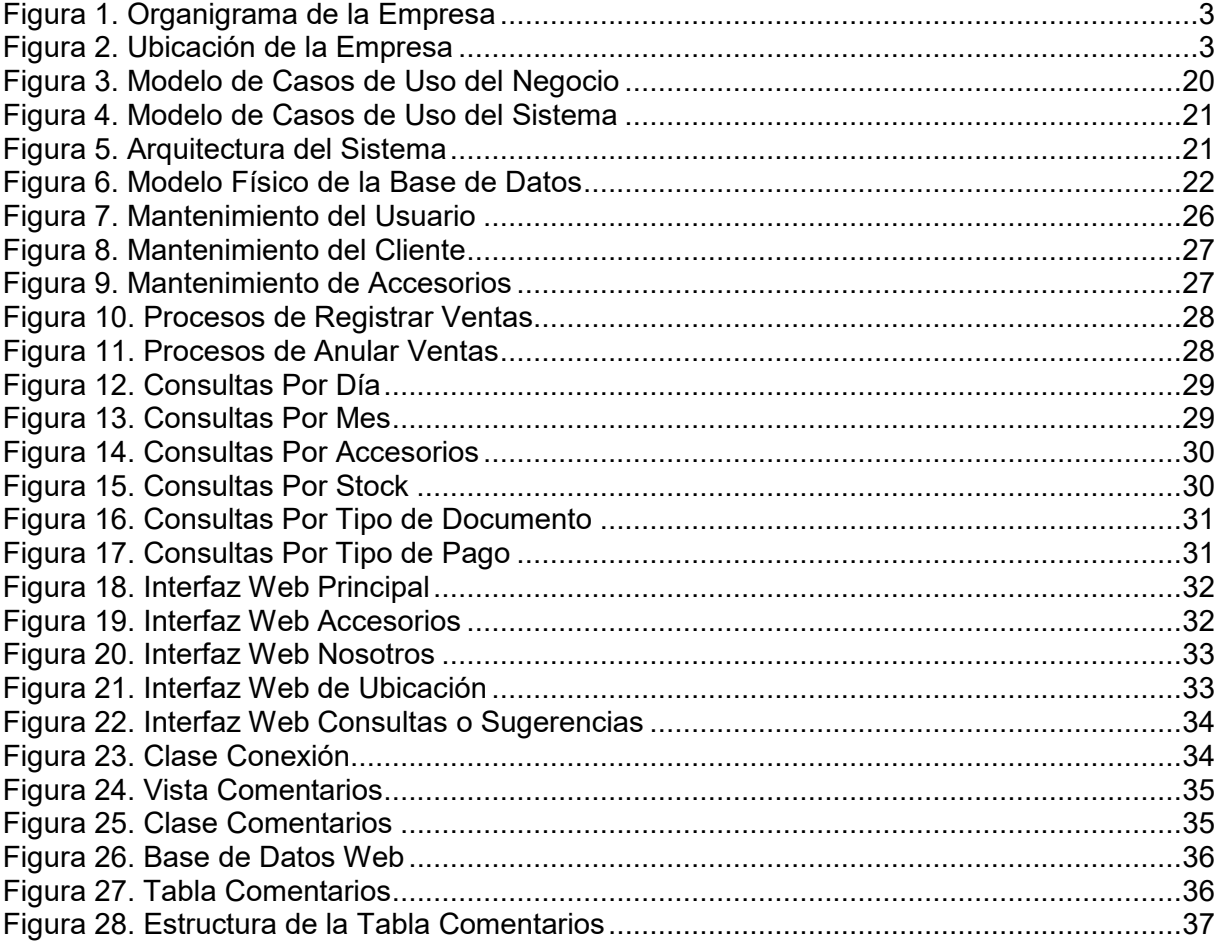

## **LISTA DE TABLAS**

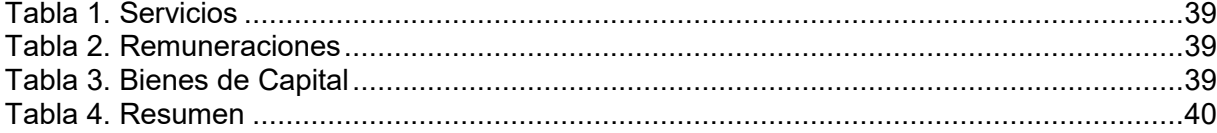

## **DEDICATORIA**

El presente informe de titulación, está dedicado primeramente a Dios por permitirnos concluir nuestra profesión. A nuestros familiares por su constante apoyo, dedicación y comprensión en el desarrollo de nuestra carrera profesional y por ser la razón más poderosa para continuar con la superación personal y profesional.

## **AGRADECIMIENTOS**

Dar gracias a Dios por otorgarnos la sabiduría y la salud durante este camino y salir glorioso logrando así el anhelo profesional, también a nuestras familias por habernos dado siempre su fuerza y apoyo incondicional y a los docentes por su constante apoyo, quienes nos brindaron su tiempo y sabiduría para enseñarnos sus conocimientos y a la vez buenos valores.

## **RESUMEN**

El presente proyecto tiene como objetivo de desarrollar un aplicativo multiplataforma para la empresa SYSTEM INFORMATION JAÉN E.I.R.L que permitirá mejorar la gestión de venta de accesorios de cómputo y para ello se utilizará las tecnologías de escritorio (visual Basic .net Y SQL server y web xamp, phpdesigner y MySQL server).

Gracias a estas tecnologías el software multiplataforma se realizará de manera ágil y con diseño ergonómico considerando las tecnologías .net y web buscando optimizar la gestión de ventas de accesorios de cómputo en los diferentes puntos claves mejorando el desempeño de los actores involucrados, así como la calidad de los servicios de los clientes.

# **CAPÍTULO I: ANALISIS EXPLORATORIO Y PLANTEAMIENTO DE LA INVESTIGACION**

**\_\_\_\_\_\_\_\_\_\_\_\_\_\_\_\_\_\_\_\_\_\_\_\_\_\_\_\_\_\_\_\_\_\_\_\_\_\_\_\_\_\_\_\_\_\_\_\_\_\_\_\_\_\_\_\_\_\_\_\_\_\_\_\_\_\_\_\_**

**\_\_\_\_\_\_\_\_\_\_\_\_\_\_\_\_\_\_\_\_\_\_\_\_\_\_\_\_\_\_\_\_\_\_\_\_\_\_\_\_\_\_\_\_\_\_\_\_\_\_\_\_\_\_\_\_\_\_\_\_\_\_\_\_\_\_\_** 

### **CAPÍTULO I: ANALISIS EXPLORATORIO Y PLANTEAMIENTO DE LA INVESTIGACION**

#### **A. ANALISIS EXPLORATORIO**

#### **1.1. DESCRIPCIÓN DE LA INSTITUCIÓN**

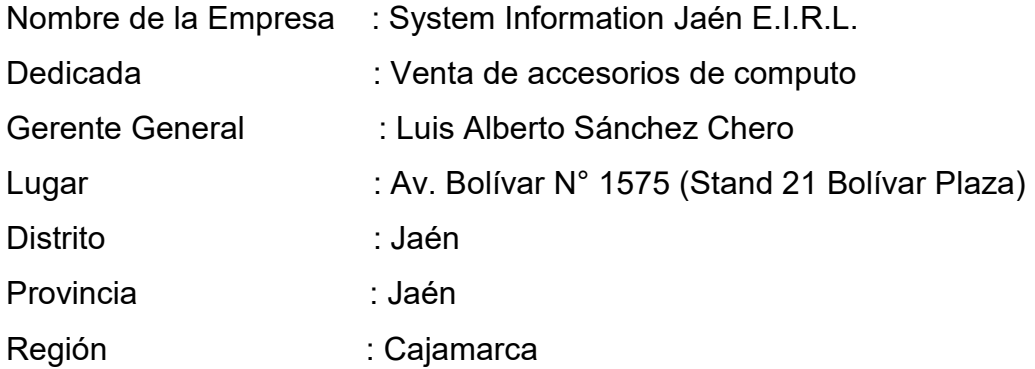

#### **1.2. OBJETIVOS DE NEGOCIOS**

#### - **General**

Gerenciar una gama de Soluciones Tecnológicas Integrales compuesta por los mejores Productos y Servicios del mercado Nacional e Internacional, que nos permitan cubrir y atender las necesidades y requerimientos de nuestros Clientes

#### - **Específicos**

Establecer vínculos de Socios de Negocios con las Empresas Líderes de nuestro Sector. Que nos permitan alimentar nuestro Portafolio de Productos y Servicios. Basándonos siempre en la ética, la honestidad y en la búsqueda del beneficio mutuo. Llegar a tener un avance en su tecnología para que sus alumnos aprovechen al máximo este tiempo.

Mantener a la empresa, operando en rangos de rentabilidad positiva, garantizando utilidades razonables a los accionistas y colaboradores.

#### **1.3. RESEÑA HISTÓRICA**

La empresa fue fundada el 19 de abril del 2018 por el Técnico Luis Alberto Sánchez Chero quien tuvo la idea de poner en Jaén un negocio de ventas al por menor de computadoras y partes, como también servicio técnico de reparación de computadoras. Cuyo RUC es: 20604661669.

Ubicándose actualmente por la calle Bolívar # 1575, referencia frente al coliseo señor de Huamantanga.

Actualmente Systen Information Jaén E.I.R.L. es una empresa peruana dedicada a la venta de equipos electrónicos de hardware y equipos periféricos, también a las autopartes de los equipos electrónicos y ofrece servicio técnico de las computadoras. Innovación, responsabilidad y eficiencia que los caracteriza.

**1.4. ORGANIGRAMA** 

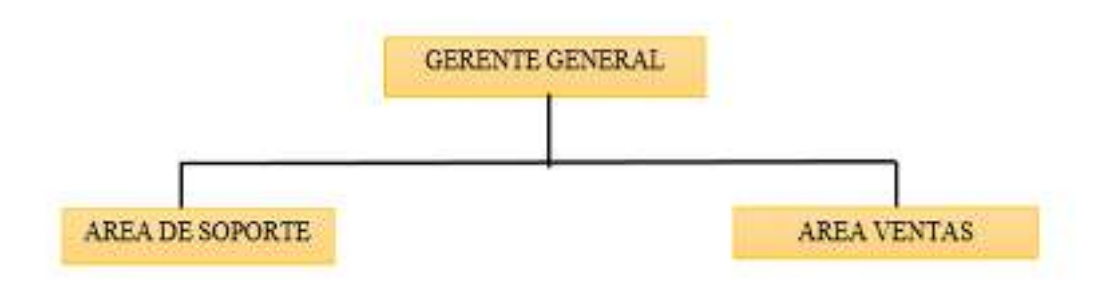

*Figura 1. Organigrama de la Empresa* 

#### **1.5. LOCALIZACIÓN.**

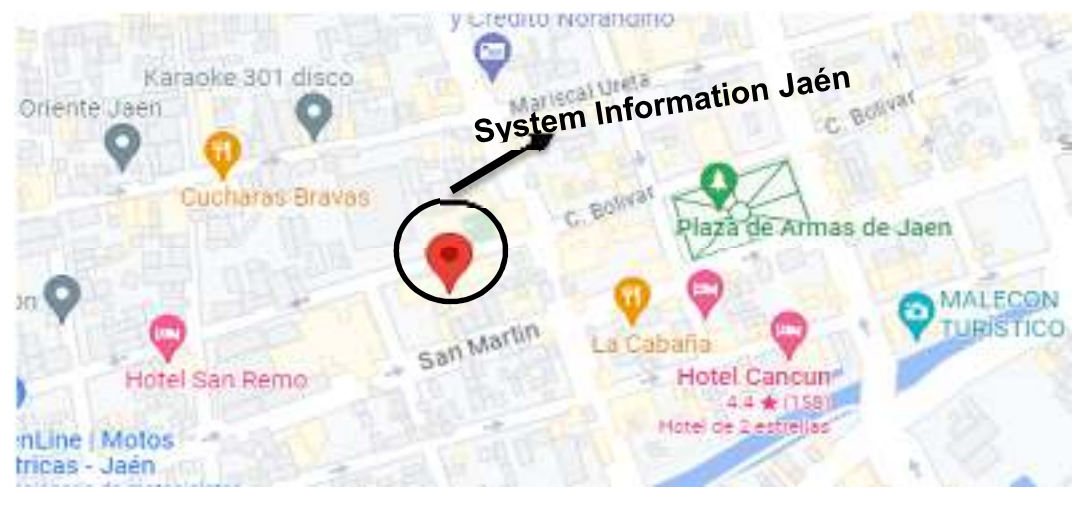

*Figura 2. Ubicación de la Empresa* 

Fuente (Google maps, s.f.)

#### **B. PLANTEAMIENTO DE LA INVESTIGACION**

#### **2.1. Situación problemática**

La empresa System Information Jaén E.I.R.L.es una empresa dedicada a la venta de accesorios de cómputo, con la visión que queremos ser una empresa de referencia, que camina con el cambio de la tecnología y la sociedad, dando a conocer las posibilidades de los estándares y tecnologías libres. Esta labor se debe desempeñar de forma ética y satisfactoria para nosotros, nuestros clientes y el resto de la sociedad.

Los problemas identificados se originan por la falta de un sistema informático que gestione a sus operaciones como la venta de accesorios de cómputo por esto se justifica el desarrollo de un aplicativo informático de gestión de ventas de accesorios de cómputo que permitirá a la alta dirección de la empresa System Information Jaén E.I.R.L. la generación de sus reportes de manera inmediata en el momento que lo requiera, llegando incluso a contribuir a la toma de decisiones, no como sucede en la actualidad que todo lo realiza en apuntes y de manera manual.

Se observa ahora que la empresa System Information Jaén E.I.R.L. no puede detectar cuál es su ganancia porque en algunos casos las ventas son registradas en un cuaderno de registro que puede extraviarse.

#### **2.2. Problema**

¿De qué manera se mejoraría la gestión de ventas de cómputo para la empresa System Information Jaén E.I.R.L?

#### **2.3. Objetivos**

#### a. **Objetivo General**

Desarrollo de un aplicativo informático de gestión de ventas de accesorios de cómputo aplicando las tecnologías Visual .Net y SQL Server para la empresa System Information Jaén E.I.R.L.

#### b. **Objetivo Específicos**

- Identificar y evaluar el proceso de venta en la empresa SYSTEM INFORMATION JAÉN E.I.R.L.
- Desarrollar la arquitectura de la base de datos
- Diseñar la arquitectura del aplicativo informático

#### **2.4. Justificación e importancia**

El presente proyecto se desarrollará con la finalidad de implementar un software multiplataforma para la empresa SYSTEM INFORMATION JAÉN E.I.R.L que permitirá mejorar la gestión de venta de accesorios de cómputo y para ello se utilizará las tecnologías de escritorio (visual Basic .net Y SQL server y web xamp, phpdesigner y MySQL server).

Gracias a estas tecnologías el software multiplataforma se realizará de manera ágil y con diseño ergonómico considerando las tecnologías .net y web buscando optimizar la gestión de ventas de accesorios de cómputo en los diferentes puntos claves mejorando el desempeño de los actores involucrados, así como la calidad de los servicios de los clientes.

# **CAPÍTULO II: MARCO TEORICO**

#### **CAPITULO II: MARCO TEORICO A. TECNOLOGIAS DE SISTEMAS DE GESTION DE BASE DE DATOS**

#### - **SQL SERVER.**

SQL o «Structured Query Language» es un lenguaje de programación que permite manipular los datos y los sistemas de bases de datos relacionales. Este lenguaje se utiliza principalmente para comunicarse con las bases de datos con el fin de gestionar los datos que contienen. En particular, permite almacenar, manipular y encontrar estos datos. También es posible realizar consultas, actualizar datos, reorganizarlos o incluso crear y modificar el esquema y la estructura de un sistema de base de datos y controlar el acceso a sus datos. (DataScientest, 2021)

#### **La historia de SQL**

La historia de SQL comienza en 1969, cuando el investigador de IBM Edgar F. Codd definió el modelo de base de datos relacional. Ese modelo se basa en la asociación de «claves» con varios datos. Por ejemplo, un nombre de usuario se puede asociar con un nombre real y un número de teléfono.

Unos años más tarde, IBM creó un lenguaje para los sistemas de gestión de bases de datos relacionales basado en el trabajo de Codd. Ese lenguaje primero se llamó SEQUEL, siglas de «Structured English Query Language» y después de varias implementaciones y revisiones, pasó a llamarse SQL. (DataScientest, 2021)

Las pruebas comenzaron en 1978, y luego IBM empezó a desarrollar productos comerciales como SQL/DS en 1981 y DB2 en 1983. Le siguieron otros proveedores, como Sybase y Oracle, que lanzó su primer producto en 1979.

SQL Server se remonta a la década de 1980, cuando Sybase desarrolló el primer sistema de gestión de bases de datos relacionales (RDBMS) basado en SQL (Structured Query Language). En 1989, Microsoft adquirió la licencia de Sybase y lanzó su propia versión de SQL Server en 1993. (DataScientest, 2021)

Microsoft SQL Server es un sistema de gestión de base de datos relacional desarrollado como un producto de software con la función principal de almacenar y recuperar datos según lo solicitado por otras aplicaciones. (DataScientest, 2021)

#### **¿Cómo funciona SQL?**

Las aplicaciones se pueden programar con diferentes lenguajes como Python, PHP o Ruby. Sin embargo, históricamente, las bases de datos no comprenden esos lenguajes. Hasta hace poco, solo entendían SQL (aunque las cosas han cambiado mucho en los últimos años).

Esta es la razón por la que aprender SQL es indispensable para trabajar en los campos del desarrollo de aplicaciones o desarrollo web. Antes de poder utilizarlo, es necesario aprender su «markup» o marcado. (DataScientest, 2021)

Esto es válido para todos los lenguajes de programación. Por otra parte, SQL tiene una característica única que lo distingue de otros lenguajes: el concepto de tablas. De hecho, una base de datos está compuesta por tablas. Cada una de esas tablas está formada por columnas y filas, y representa un conjunto de datos. Por tanto, SQL permite crear o manipular tablas. Al trabajar con bases de datos, se utilizan con frecuencia varios comandos SQL. Por ejemplo, «CREATE DATABASE» permite crear una base de datos, «CREATE TABLE» permite crear tablas. El comando «SELECT» se utiliza para buscar o extraer datos de una base de datos. «UPDATE» permite ajustar o editar datos y «DELETE» permite borrar algunos datos. (DataScientest, 2021)

Estos son solo algunos ejemplos de comandos de uso muy común, para que tengas una idea general de cómo funciona SQL. Cuanto más compleja sea la base de datos, más comandos tendrá que utilizar el usuario. Esos comandos permiten escribir «consultas» para manipular datos en bases de datos. El sistema interpreta y procesa estos comandos, por ejemplo, para crear un nuevo registro en una base de datos. (DataScientest, 2021)

#### **¿Para qué se utiliza el lenguaje SQL?**

El lenguaje SQL se usa en todas las áreas en las que se explotan las bases de datos. En otras palabras, se puede encontrar en prácticamente todas las áreas en las que se generan y se analizan datos. En el sector financiero, las aplicaciones de banca online y de procesamiento de pagos almacenan datos sobre las transacciones financieras y los usuarios. Esos sistemas se basan en bases de datos complejas y, por tanto, requieren el uso de SQL. permite manipular esos datos para encontrar lo que busca el usuario o incluso almacenar datos sobre el usuario y sus preferencias. Las redes sociales como Facebook o Instagram utilizan SQL para almacenar información sobre el perfil de un usuario, como su biografía o su ubicación. Siempre que un usuario crea una publicación o comparte contenido, SQL permite actualizar la base de datos. (DataScientest, 2021)

#### **¿Cuáles son los sistemas de bases de datos SQL más famosos?**

Un sistema de base de datos es un programa que permite que un desarrollador trabaje con una base de datos a través de una interfaz de usuario. Esto hace posible manipular bases de datos de una manera más intuitiva, en particular gracias a plantillas prediseñadas y herramientas de construcción. La más popular a nivel mundial es Oracle Database. Ese sistema de base de datos SQL se utiliza en una gran cantidad de sectores y, en particular, para el almacenamiento de datos y el procesamiento de transacciones en línea.

Otro sistema popular es MySQL, disponible en código abierto y gratuito para particulares y empresas. Las pequeñas empresas y las startups lo aprecian especialmente por ser gratuito, y muchas aplicaciones de código abierto también lo utilizan.

Para su sistema operativo Windows, Microsoft ofrece su propio sistema de gestión de bases de datos SQL llamado SQL Server. Ese sistema se utiliza en software para el público general y en servidores web que se ejecutan en Windows, lo que le supone una gran base de usuarios. (DataScientest, 2021)

Finalmente, PostgreSQL es el principal competidor de MySQL. Se trata de un nuevo sistema de base de datos de código abierto, utilizado por muchas startups por ser gratuito. Ese sistema es compatible con todos los principales sistemas operativos, como macOS, Windows y Linux. A diferencia de otros sistemas como SQL Server, PostgreSQL hace hincapié en seguir la sintaxis estándar de SQL, lo que facilita enormemente su aprendizaje. (DataScientest, 2021)

#### **¿Cómo aprender el lenguaje SQL?**

Existe una amplia variedad de opciones para aprender SQL. Puedes recurrir a libros especializados para aprender los fundamentos y descubrir los errores que no hay que cometer. También existen muchos cursos de formación en línea, como los que ofrece DataScientest. Si te topas con un problema o una dificultad durante el aprendizaje o el uso de SQL, también puedes recurrir a comunidades en línea para buscar ayuda y ampliar tu experiencia. Podrás encontrar ayuda de programadores experimentados en plataformas como Overflow, Reddit o StackExchange. (DataScientest, 2021)

#### **VENTAJAS DE SQL SERVER**

- Es un sistema de gestión de base de datos.
- Es útil para manejar y obtener datos de la red de redes.
- Nos permite olvidarnos de los ficheros que forman la base de datos.

(CLAUDIA, s.f.)

#### **DESVENTAJAS DE SQL SERVER**

- Utiliza mucho la memoria RAM para las instalaciones y utilización de software.
- No se puede utilizar como practicas porque se prohíben muchas cosas, tiene restricciones en lo particular.
- Tiene muchos bloqueos a nivel de página, un tamaño de página fijo y demasiado pequeño, una pésima implementación de los tipos de datos variables. (CLAUDIA, s.f.)

#### - **MY SQL SERVER**

MySQL, a menudo pronunciado como "my sequel" en inglés, es un sistema de gestión de bases de datos relacionales (RDBMS) de código abierto que utiliza un modelo cliente-servidor. No es un lenguaje de programación. En cambio, es el sistema de gestión de bases de datos más utilizado. Se llama MySQL porque su cofundador, Michael Widenius, a menudo nombra proyectos en honor a sus hijos. MySQL lleva el nombre de su hija My. SQL es Structured Query Language, que significa Lenguaje de consulta estructurado, y es el lenguaje elegido para enviar consultas a bases de datos relacionales. (PURESTORAGE, 2023)

#### **¿Qué es MySQL?**

MySQL es un gestor de bases de datos que permite la interacción con los lenguajes de programación más utilizados como PHP o Java. Nació como software libre y la mayor parte de su código se encuentra escrito en lenguaje C/C++. Además, MySQL puede ser usado por varias personas al mismo tiempo. (Tokio New Technology School, 2023)

#### **¿Cómo surgió MySQL?**

Al parecer un joven programador que realizaba aplicaciones con BASIC decidió construir un sistema de almacenamiento de archivos que cumpliera con sus necesidades. Así, en 1995 Michael Widenius desarrolló junto a David Axmark y Allan Larsson MySQL y la empresa MySQL AB. Crearon MySQL con el objetivo de presentar un sistema de gestión de base de datos a los usuarios domésticos y a los profesionales. La popularidad que obtuvo hizo que fuese poco a poco mejorando gracias, en parte, a las propias sugerencias de quienes lo usaban. (Tokio New Technology School, 2023)

En 2008, MySQL fue adquirido por Sun Microsystems, quien en 2010 fue comprado por Oracle Coporation. Dicha empresa ya había adquirido cinco años antes Innobase Oy, compañía que desarrollaba el motor InnoDB para MySQL. (Tokio New Technology School, 2023)

#### **¿Qué características tiene MySQL?**

Una de las principales características de MySQL es que puede utilizarse en diferentes sistemas tales como Linux, Windows, AIX También, tiene múltiples motores de almacenamiento para adaptarse a las necesidades concretas de cada entorno. La rapidez es otro de los puntos fuertes a la hora de realizar operaciones en MySQL. Además de ser capaz de soportar una gran cantidad de diversos tipos de datos. En lo relativo a la seguridad, MySQL tiene un sistema de contraseñas que permite verificación basada en el host lo que hace que sea de confianza. (Tokio New Technology School, 2023)

Y sin duda una de las ventajas de MySQL es que cuenta con una gran comunidad con la que intercambiar dudas y conocimientos. Es escalable y fácil de aprender lo que la convierte en una de las bases de datos más utilizada. Los programadores web utilizan con gran frecuencia MySQL para poder realizar cambios en los sitios web de manera simple sin tener que modificar el código web. Combinado con PHP se convierte en una poderosa herramienta para realizar aplicaciones que requieran el uso de una base de datos rápida, segura y potente. (Tokio New Technology School, 2023)

#### **B. TECNOLOGIAS DE HERRAMIENTAS DE DESARROLLO DE SOFTWARE**

#### - **VISUAL ESTUDIO.**

La historia de Visual Studio comenzó en 1989, cuando Microsoft lanzó su primer entorno de desarrollo integrado llamado Visual Basic. Esta herramienta se convirtió rápidamente en una de las más populares para el desarrollo de aplicaciones de Windows y estableció los cimientos para lo que se convertiría en Visual Studio. (Arimetrics, 2022)

Visual Studio es una herramienta de desarrollo eficaz que permite completar todo el ciclo de desarrollo en un solo lugar. Es un entorno de desarrollo integrado (IDE) completo que puede usar para escribir, editar, depurar y compilar el código y, luego, implementar la aplicación, Soporta varios lenguajes de programación tales como Visual C++, Visual C#, Visual J#, y Visual Basic .NET. (Arimetrics, 2022)

#### **Visual Studio 6.0**

Fue la última versión en que Visual Basic se incluía de la forma en que se conocía hasta entonces; versiones posteriores incorporarían una versión muy diferente del lenguaje con muchas mejoras, fruto de la plataforma .NET. También supuso la última versión en incluir Visual J++, que proporcionaba extensiones de la plataforma Java, lo que lo hacía incompatible con la versión de Sun Microsystems. Esto acarreó problemas legales a Microsoft, y se llegó a un acuerdo en el que Microsoft dejaba de comercializar herramientas de programación que utilizaran la máquina virtual de Java. (Valdez, 2013)

#### **Visual Studio .NET 2002**

Un lenguaje nuevo diseñado específicamente para la plataforma .NET, basado en C++ y Java. Se presentó también el lenguaje J# (sucesor de J++), el cual, en lugar de ejecutarse en una máquina virtual de Java, se ejecuta únicamente en el framework .NET. (Valdez, 2013)

El lenguaje Visual Basic fue remodelado completamente y evolucionó para adaptarse a las nuevas características de la plataforma .NET, haciéndolo mucho más versátil y dotándolo con muchas características de las que carecía. Algo similar se llevó a cabo con C++, añadiendo extensiones al lenguaje llamadas Managed Extensions for C++ con el fin de que los programadores pudieran crear programas en .NET. Por otra parte, Visual FoxPro pasa a comercializarse por separado. (Valdez, 2013)

#### **Visual Studio 2003**

Se lanza en 4 ediciones: Academic, Professional, Enterprise Developer y Enterprise Architect. La edición Enterprise Architect incluía una implementación de la tecnología de modelado Microsoft Visio, que se centraba en la creación de representaciones visuales de la arquitectura de la aplicación basadas en UML. También se introdujo «Enterprise Templates», para ayudar a grandes equipos de trabajo a estandarizar estilos de programación e impulsar políticas de uso de componentes y asignación de propiedades. (Valdez, 2013)

#### **Visual Studio 2005**

Tiene varias ediciones radicalmente distintas entre sí: Express, Standard, Professional, Tools for Office y 5 ediciones Visual Studio Team System. Éstas últimas se proporcionaban conjuntamente con suscripciones a MSDN cubriendo los 4 principales roles de la programación: Architects, Software Developers, Testers y Database Professionals. La funcionalidad combinada de las 4 ediciones Team System se ofrecía como la edición Team Suite. Por otra parte, Tools for the Microsoft Office System está diseñada para extender la funcionalidad a Microsoft Office. (Valdez, 2013)

#### **Visual Studio 2008**

Permite incorporar características del nuevo Windows Presentation Foundation sin dificultad tanto en los formularios de Windows existentes como en los nuevos. Ahora es posible actualizar el estilo visual de las aplicaciones al de Windows Vista debido a las mejoras en Microsoft Foundation Class Library (MFC) y Visual C++. Visual Studio 2008 permite mejorar la interoperabilidad entre código nativo y código manejado por .NET. Esta integración más profunda simplificará el trabajo de diseño y codificación. (Valdez, 2013)

#### **Visual Studio 2010**

Es la versión más reciente de esta herramienta, acompañada por .NET Framework 4.0. La fecha del lanzamiento de la versión final fue el 12 de abril de 2010.5. Hasta ahora, uno de los mayores logros de la versión 2010 de Visual Studio ha sido el de incluir las herramientas para desarrollo de aplicaciones para Windows 7, tales como herramientas para el desarrollo de las características de Windows 7 (System. Windows. Shell) y la Ribbon Preview para WPF. Entre sus más destacables características, se encuentran la capacidad para utilizar múltiples monitores, así como la posibilidad de desacoplar las ventanas de su sitio original y acoplarlas en otros sitios de la interfaz de trabajo. (Valdez, 2013)

Además, ofrece la posibilidad de crear aplicaciones para muchas plataformas de Microsoft, como Windows, Azure, Windows Phone 7 o Sharepoint. Microsoft ha sido sensible a la nueva tendencia de las pantallas táctiles y con este Visual Studio 2010 también es posible desarrollar aplicativos para pantallas multitáctiles. Entre las ediciones disponibles de Visual Studio 2010 que podemos adquirir se encuentran: (Valdez, 2013)

**Visual Studio 2010 Ultimate:** Conjunto completo de herramientas de gestión del ciclo de vida de una aplicación para los equipos que garantizan unos resultados de calidad, desde el diseño hasta la implementación. Ya sea creando nuevas soluciones o mejorando las aplicaciones existentes, Visual Studio 2010 Ultimate le permite llevar sus ideas a la vida en un número creciente de plataformas y tecnologías incluyendo la nube y la computación paralela. (Valdez, 2013)

**Visual Studio 2010 Premium:** Un conjunto de herramientas completo que simplifica el desarrollo de aplicaciones para personas o equipos que entregan aplicaciones escalables de alta calidad. Que este escribiendo código de aplicaciones o de bases de datos, creando bases de datos, o quitando los errores, puede aumentar su productividad usando herramientas poderosas que funcionan de la manera que usted trabaja. (Valdez, 2013)

**Visual Studio 2010 Professional:** La herramienta esencial para las personas que realizan tareas de desarrollo básico. Visual Studio 2010 Professional simplifica la compilación, la depuración y el despliegue de las aplicaciones en una variedad de plataformas incluyendo SharePoint y la Nube. También viene con el soporte integrado para el desarrollo con pruebas y con las herramientas de depuración que ayudan a garantizar unas soluciones de alta calidad. (Valdez, 2013)

#### - **PHP DESIGNER**

PHP es un software libre, nacido en 1994 de la mano de Rasmus Lerdof, que ha ido creciendo gracias a las aportaciones de los miembros de la gran comunidad PHP, que hoy en día cuenta con un potente núcleo de lenguaje y con muchísimas librerías. Inicialmente, PHP (Personal Home Page Tools) surgió como un CGI escrito en C y era capaz de interpretar una serie limitada de comandos. Pronto, muchas personas se interesaron por el sistema y solicitaron a su creador autorización para poder usarlo en sus propias páginas. Esto hizo que se conociese rápidamente. Tanto fue así, que Rasmus Lerdof diseñó un sistema específico para procesar e interpretar formularios llamado FI (Form Interpreter), que unido al Personal Home Page Tools (o PHP) dieron lugar a la primera versión compacta del lenguaje, que se denominaría PHP/FI. (Zúñiga, 2017)

Sería tres años más tarde cuando se añadieron grandes mejoras, como fue la inclusión del analizador sintáctico, el soporte a nuevos protocolos de Internet y a casi todas las bases de datos comerciales, sentando así las bases de lo que sería la versión 3 de PHP. Estas novedades animaron a los programadores a utilizar PHP para desarrollar sus webs, haciendo crecer día a día la comunidad PHP. (Zúñiga, 2017)

Posteriormente, con la versión 4 de PHP se incluyó el motor Zend, que daba una mayor cobertura a las necesidades de ese momento y solucionaba problemas de la versión predecesora. Además, se ganó en velocidad (compilando primero para después ejecutarse), así como en independencia del servidor web (con versiones nativas adaptadas a más plataformas) y con un API con más funciones y mucho más completo. (Zúñiga, 2017)

Fue con la versión 5 cuando PHP alcanzó su punto álgido, al incorporar una mejor integración de la Programación Orientada a Objetos, aunque ya estaba disponible en la versión 4, no era capaz de cubrir las necesidades de los desarrolladores. Tal fue su importancia que estuvo durante más de once años en el mercado, estando actualmente en continuo mantenimiento. (Zúñiga, 2017)

Esa etapa dorada del PHP produjo grandes frutos, como la incorporación de numerosas herramientas que consiguieron responder a las demandas de los usuarios, como el autoload de clases, que permitió incorporar el gestor de paquetes Composer Todas estas mejoras permitieron a PHP equipararse a las herramientas ofertadas por otros lenguajes. (Zúñiga, 2017)

Tras 11 largos años llenos de cambios, de la versión PHP 5 se pasó directamente a la PHP 7, ya que la versión 6 no llegó a ver la luz por diversos inconvenientes. Pues bien, con la versión PHP 7 se incorporaron importantes mejoras en cuanto al rendimiento, que volvieron a situar a PHP entre los lenguajes más fuertes. Hoy en día está disponible en muchos servidores, pero no en todos, ya que al contar con tantas librerías y un software que no está completamente actualizado, arroja todavía errores al ejecutarse con esta versión. (Zúñiga, 2017)

#### **Phpdesigner 8**

phpdesigner 8 es un IDE PHP y un editor PHP rápido y potente con editores integrados HTML5, CSS3 y JavaScript completos. IDE altamente personalizable con resaltado de sintaxis inteligente, soporte de depuración, análisis de sintaxis, soporte para codificación orientada a objetos, conocimiento del código sobre la marcha, plantillas de código, fragmentos de código, administradores de tareas y errores, trabajo con proyectos y marcos, navegación de código intuitiva, formatos de código y magnificadores y todo envuelto en una interfaz de usuario intuitiva y atractiva. (Zúñiga, 2017)

#### **Servidores con PHP**

En los últimos años, el número de servidores que utilizan PHP ha crecido exponencialmente, dejando entrever que PHP sigue siendo muy popular entre los desarrolladores. Una de las causas es que PHP ayuda a que el binomio Linux-Apache llegue a ser compatible con la programación del lado del servidor de las páginas web o hosting. (Zúñiga, 2017)

#### **XAMPP**

El servidor XAMPP fue desarrollado por un grupo de creadores de tecnologías denominado Apache Friends. Este grupo pensó en lo difícil que era obtener un servidor web con todas las características necesarias para probar los proyectos web así que por eso decidieron desarrollar el ahora tan útil XAMPP. (Zepada, 2015)

La última versión estable del XAMPP es 1.8.1 que fue creada el 9 de enero de 2010 y que cuenta con las características más avanzadas de sus componentes. XAMPP pertenece al género WAMP ya que sus sistemas operativos compatibles son multiplataforma. WAMP es el acrónimo usado para describir un sistema de infraestructura de internet que usa las siguientes herramientas: (Zepada, 2015)

-Windows, como sistema operativo;

-Apache, como servidor web;

-MySQL, como gestor de bases de datos;

-PHP (generalmente), Perl, o Python, como lenguajes de programación.

(Zepada, 2015)

#### **¿Para qué sirve?**

Como ya lo debes haber deducido, XAMPP es una herramienta de desarrollo que te permite probar tu trabajo (páginas web o programación, por ejemplo) en tu propio ordenador sin necesidad de tener que accesar a internet (Bazo, 2021)

## **CAPÍTULO III: ANALISIS Y PRESENTACION DE LA PROPUESTA**

#### **CAPÍTULO III: ANALISIS Y PRESENTACION DE LA PROPUESTA**

#### **A. REQUERIMIENTOS BASICOS DEL SISTEMA**

#### **1.1. Requerimientos Funcionales**

- Registrar Cliente
- Registrar Accesorios
- Registrar Usuario
- Registrar Venta
- Anular Venta
- Consulta de venta por día
- Consulta de venta por mes
- Consulta de accesorios por stock
- Consulta de accesorios por precio
- Consulta graficas por tipo de documento
- Consulta graficas por tipo de pago

#### **1.2. Requerimientos No Funcionales**

- Laptop Asus core I5, 7 th Gen 4 RAM
- **Impresora**

#### **B. SITUACION ACTUAL**

**2.1. Modelo de Casos de Uso del Negocio** 

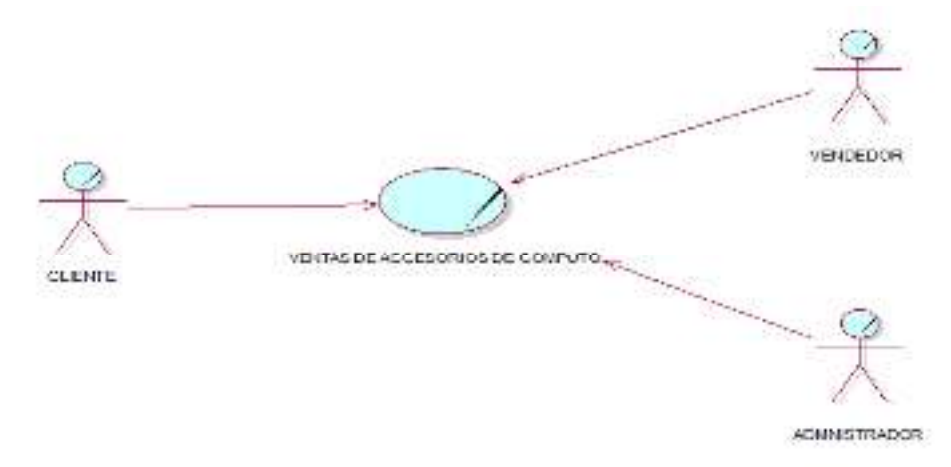

*Figura 3. Modelo de Casos de Uso del Negocio* 

#### **C. SITUACION PROPUESTA**

#### **3.1. MODELO DE CASOS DE USO DEL SISTEMA**

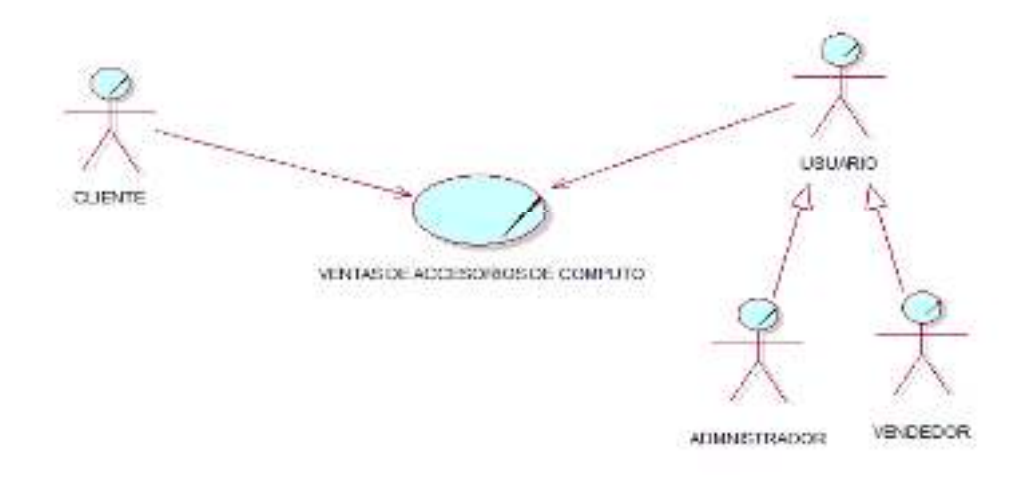

*Figura 4. Modelo de Casos de Uso del Sistema* 

#### **3.2. ARQUITECTURA DEL SISTEMA**

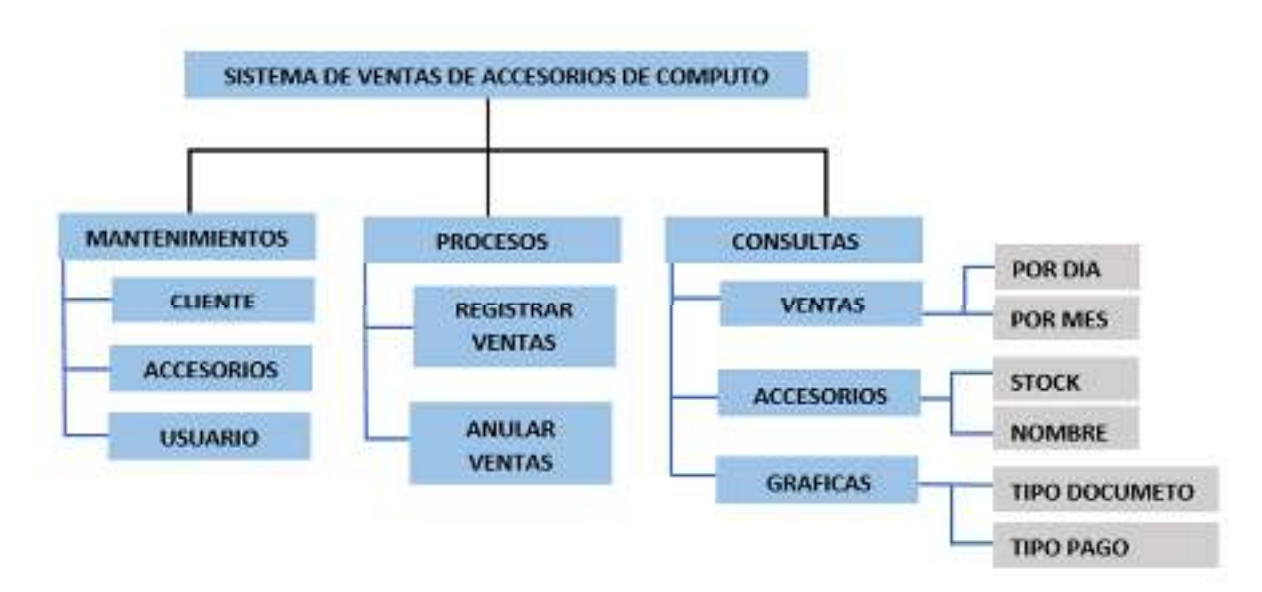

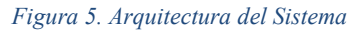

#### **a. Modelo Físico de la Base de Datos**

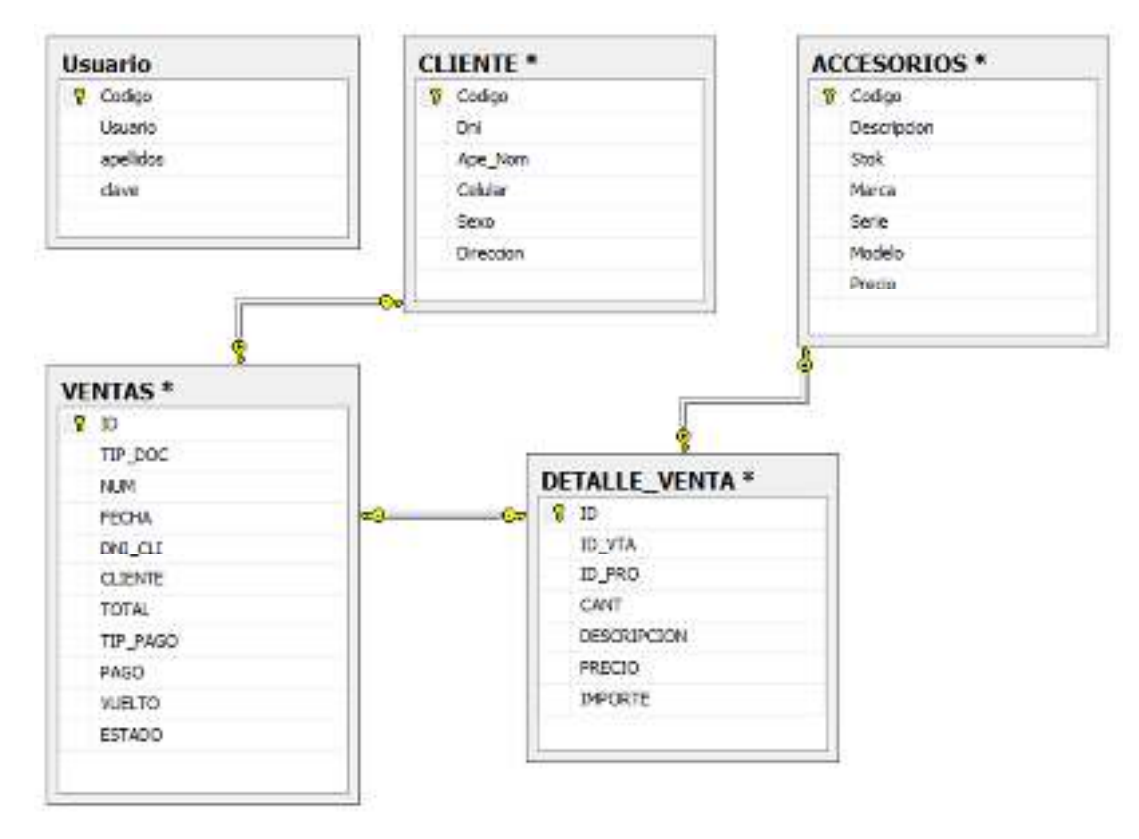

*Figura 6. Modelo Físico de la Base de Datos* 

#### **b. Poblamiento de la Base de Datos**

#### - **Cliente.**

```
INSERT INTO [BD_SYSTIN].[dbo].[CLIENTE] 
              ([Codigo] 
              ,[Dni] 
              ,[Ape_Nom] 
              ,[Celular] 
              ,[Sexo] 
              ,[Direccion]) 
      VALUES
```
(<Codigo, int,>

```
, \langleDni, nvarchar(80), > ,<Ape_Nom, nvarchar(50),> 
             ,<Celular, nvarchar(10),> 
            , <Sexo, nvarchar(10), >
             ,<Direccion, nvarchar(max),>) 
GO 
UPDATE [BD_SYSTIN].[dbo].[CLIENTE] 
    SET [Codigo] = <Codigo, int,> 
       , [Dni] = \langleDni, nvarchar(80), >, [Ape Nom] = \langleApe Nom, nvarchar(50), >
       ,[Celular] = <Celular, nvarchar(10),>
       ,[Sexo] = \leSexo, nvarchar(10), >
       , [Direccion] = \langleDireccion, nvarchar(max), >
 WHERE <Search Conditions, ,>
GO
```
#### - **Accesorios.**

```
INSERT INTO [BD_SYSTIN].[dbo].[ACCESORIOS] 
             ([Codigo] 
             ,[Descripcion] 
             ,[Stok] 
             ,[Marca] 
             ,[Serie] 
             ,[Modelo] 
             ,[Precio]) 
      VALUES 
             (<Codigo, int,> 
             ,<Descripcion, nvarchar(max),> 
             ,<Stok, real,> 
             ,<Marca, nvarchar(20),> 
             ,<Serie, nvarchar(20),> 
             ,<Modelo, nvarchar(20),> 
             ,<Precio, real,>) 
GO 
UPDATE [BD_SYSTIN].[dbo].[ACCESORIOS] 
    SET [Codigo] = <Codigo, int,> 
      , [Descripcion] = \leqDescripcion, nvarchar(max), >
      ,[Stok] = <b>Stok</b>, real, >
```

```
,[Marca] = \langleMarca, nvarchar(20), >
      , [Serie] = <Serie, nvarchar(20), >
       ,[Modelo] = <Modelo, nvarchar(20), >
       , [Precio] = \leqPrecio, real, >WHERE <Search Conditions, ,>
GO
```

```
- Usuario.
```

```
INSERT INTO [BD_SYSTIN].[dbo].[Usuario] 
             ([Codigo] 
             ,[Usuario] 
             ,[apellidos] 
             ,[clave]) 
      VALUES 
            (<Codigo, nvarchar(10), >
```

```
 ,<Usuario, nvarchar(10),> 
 ,<apellidos, nvarchar(50),> 
, <clave, nvarchar(10), >)
```
#### GO

```
UPDATE [BD_SYSTIN].[dbo].[Usuario] 
   SET [ًCodiqo] = \langle Codiqo, \text{ nvarchar}(10), \rangle, [Usuario] = \langleUsuario, nvarchar(10), >, [apellidos] = \leqapellidos, nvarchar(50), >
       ,[clave] = \langleclave, nvarchar(10), >
WHERE <Search Conditions, ,>
GO
```
#### - **Ventas.**

```
INSERT INTO [BD_SYSTIN].[dbo].[VENTAS] 
              ([TIP_DOC] 
              ,[NUM] 
              ,[FECHA] 
              ,[DNI_CLI] 
              ,[CLIENTE] 
              ,[TOTAL] 
              ,[TIP_PAGO] 
              ,[PAGO]
```

```
 ,[VUELTO] 
              ,[ESTADO]) 
      VALUES 
            (<TIP DOC, nvarchar(15),>, <NUM, int, >
            , <FECHA, nvarchar(10), >
            , \langleDNI CLI, nvarchar(8), > ,<CLIENTE, nvarchar(max),> 
             ,<TOTAL, real,> 
            , <TIP PAGO, nvarchar(10), >
             ,<PAGO, nvarchar(25),> 
             ,<VUELTO, nvarchar(10),> 
            , <ESTADO, nvarchar(10), >)
GO 
UPDATE [BD_SYSTIN].[dbo].[VENTAS] 
   SET [TIP DOC] = \langleTIP DOC, nvarchar(15), >
      , [NUM] = \langleNUM, int, >
       ,[FECHA] = \leqFECHA, nvarchar(10), >
      , [DNI CLI] = \langleDNI CLI, nvarchar(8),>, [CLIENTE] = \langleCLIENTE, nvarchar(max), >
      ,[TOTAL] = \langleTOTAL, real, >
      , [TIP_PAGO] = \langleTIP_PAGO, nvarchar(10), >
      ,[PAGO] = <PAGO, nvarchar(25),>
      , [VUELTO] = \langleVUELTO, nvarchar(10), >
       ,[ESTADO] = \leqESTADO, nvarchar(10), >
WHERE <Search Conditions, ,>
GO
```
#### - **Detalle Venta.**

```
INSERT INTO [BD_SYSTIN].[dbo].[DETALLE_VENTA] 
             ([ID_VTA] 
             ,[ID_PRO] 
             ,[CANT] 
              ,[DESCRIPCION] 
             ,[PRECIO] 
             ,[IMPORTE]) 
      VALUES
```

```
(\langle ID_VTA, int, >
```

```
, <ID PRO, int, >
             , <CANT, real, >
              ,<DESCRIPCION, nvarchar(max),> 
              ,<PRECIO, real,> 
              ,<IMPORTE, real,>) 
GO 
UPDATE [BD_SYSTIN].[dbo].[DETALLE_VENTA] 
   SET [ID VTA] = \langleID VTA, int,>, [ID_PRO] = <ID_PRO, int, >
       , [CANT] = \langleCANT, real, >
       , [DESCRIPCION] = \triangleDESCRIPCION, nvarchar(max), >
       , [PRECIO] = \leqPRECIO, real, >
       ,[IMPORTE] = \langleIMPORTE, real, >
 WHERE <Search Conditions, ,>
GO
```
#### **3.4. DISEÑO DE INTERFAZ GRÁFICAS DE USUARIO**

#### **a. Mantenimientos**

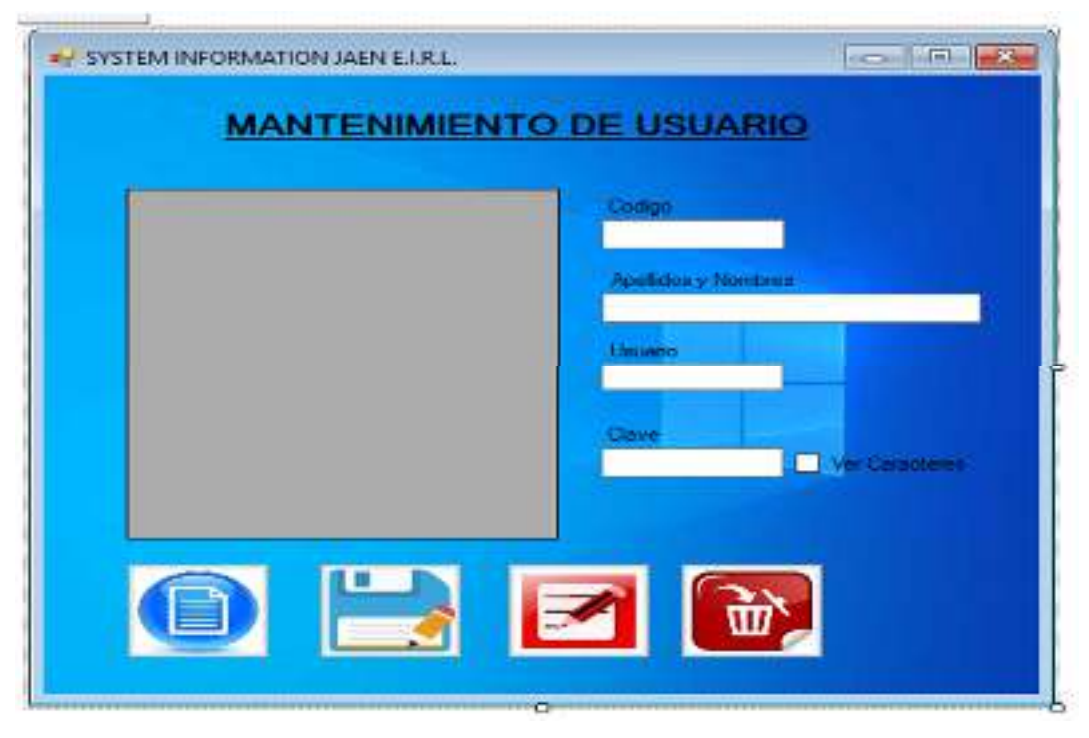

*Figura 7. Mantenimiento del Usuario* 

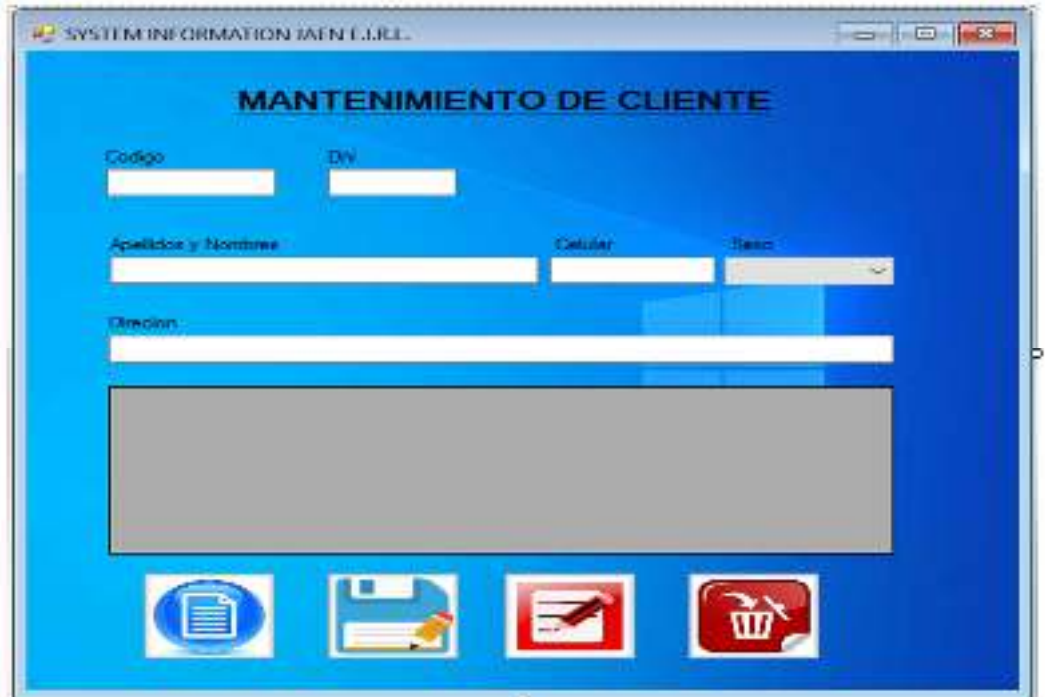

*Figura 8. Mantenimiento del Cliente* 

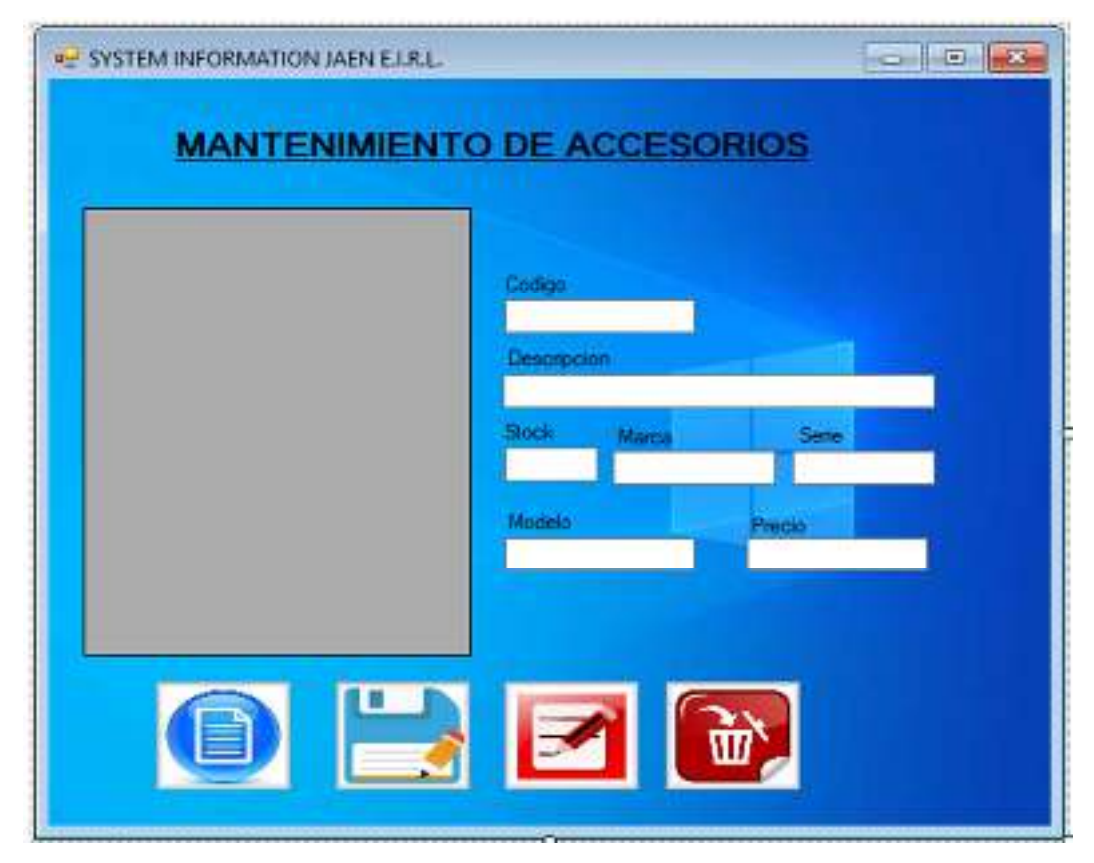

*Figura 9. Mantenimiento de Accesorios* 

#### **b. Procesos**

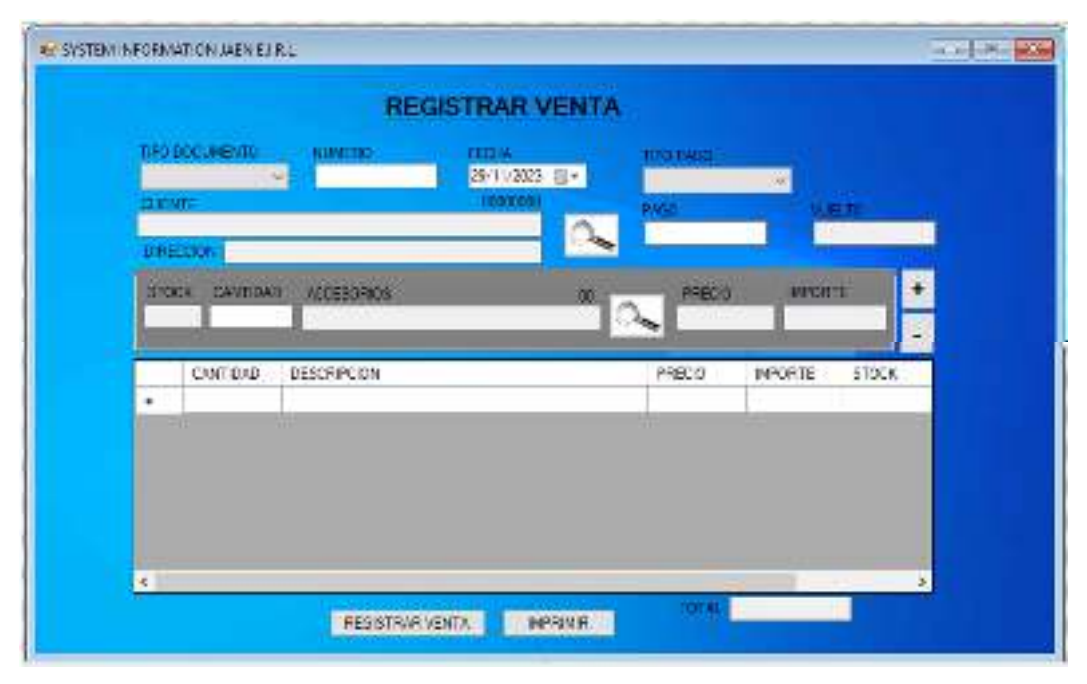

*Figura 10. Procesos de Registrar Ventas* 

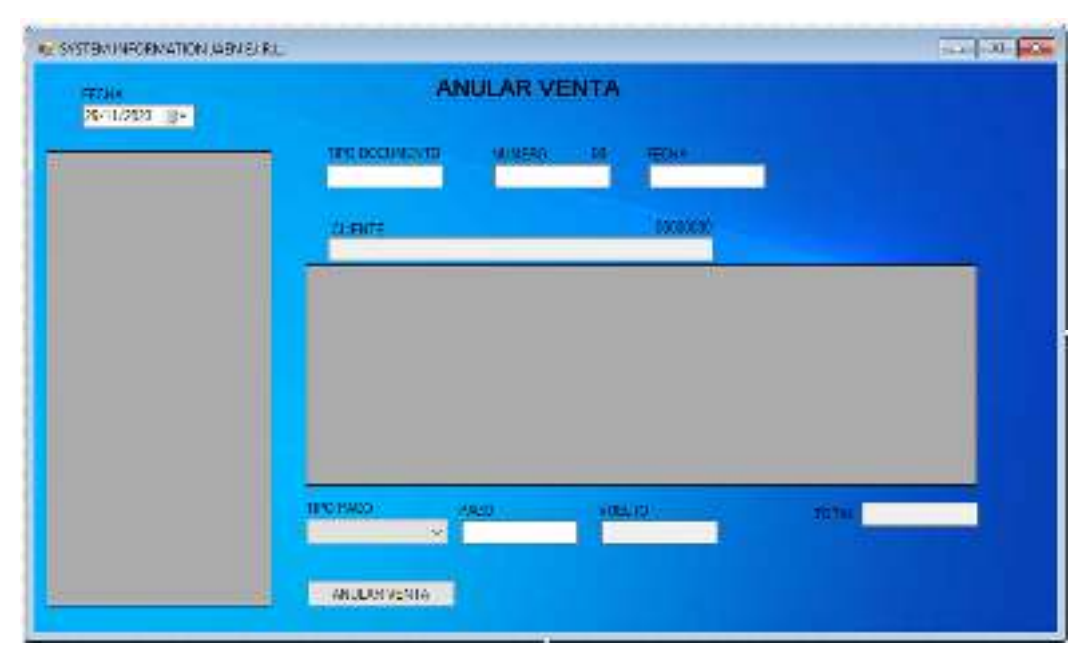

*Figura 11. Procesos de Anular Ventas* 

#### **c. Consultas**

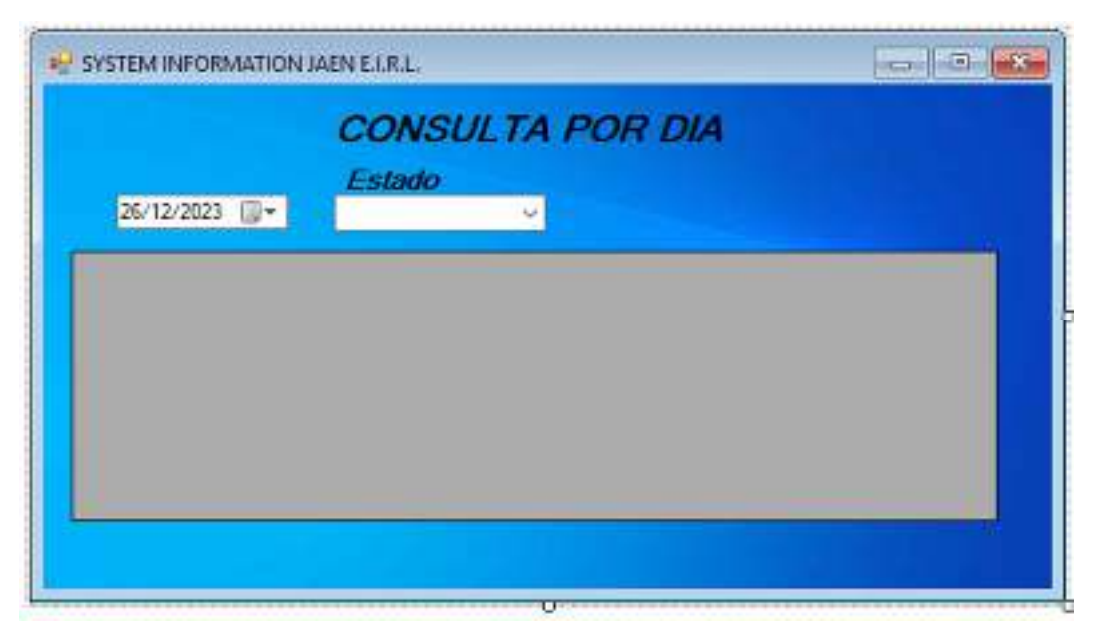

*Figura 12. Consultas Por Día* 

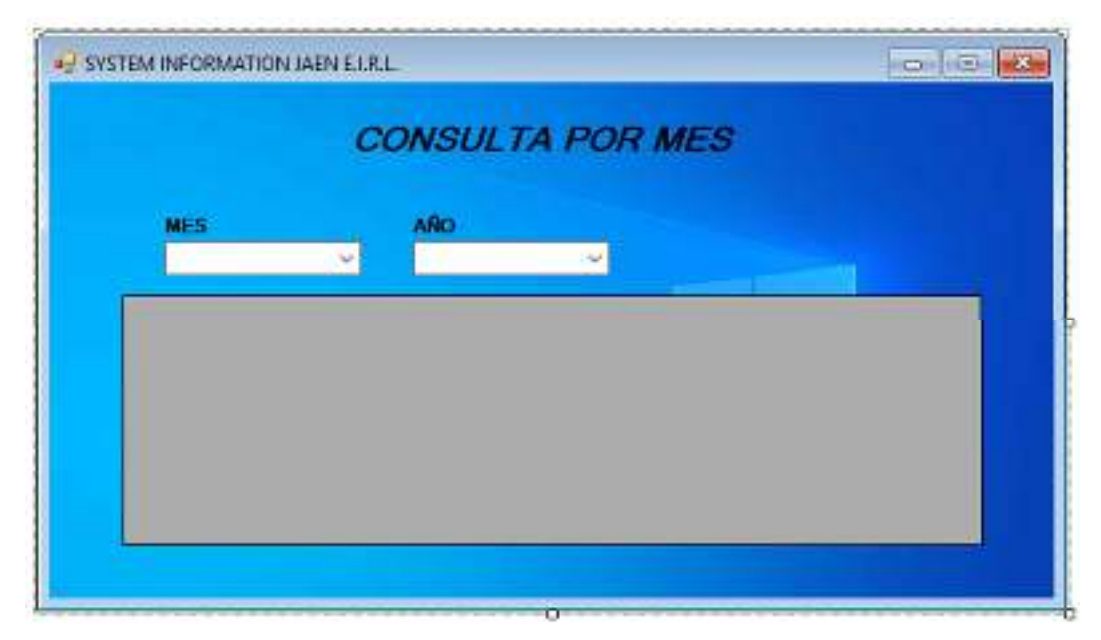

*Figura 13. Consultas Por Mes* 

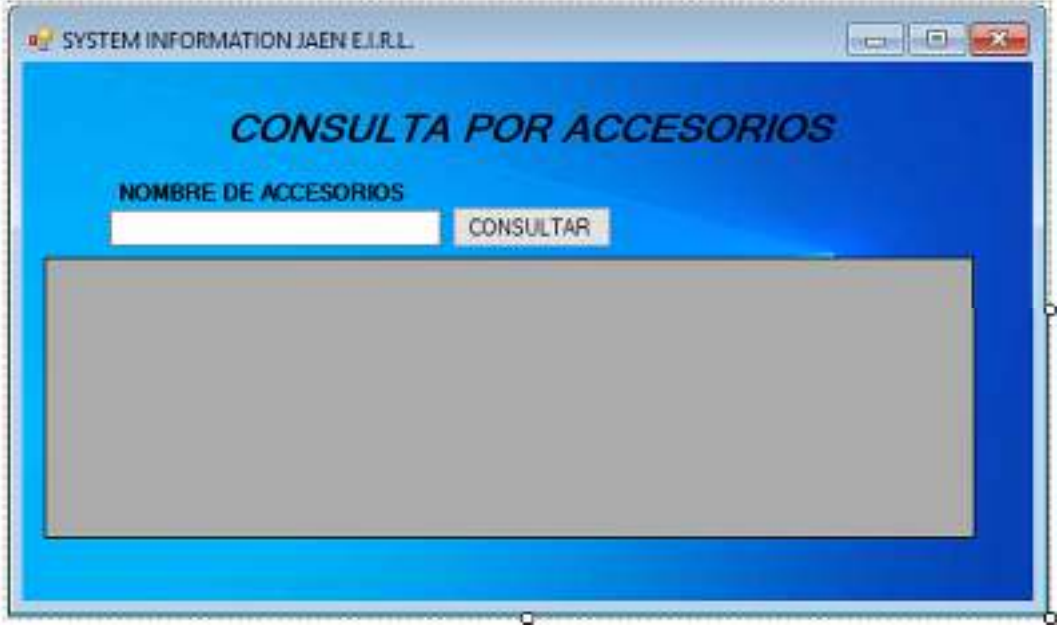

*Figura 14. Consultas Por Accesorios* 

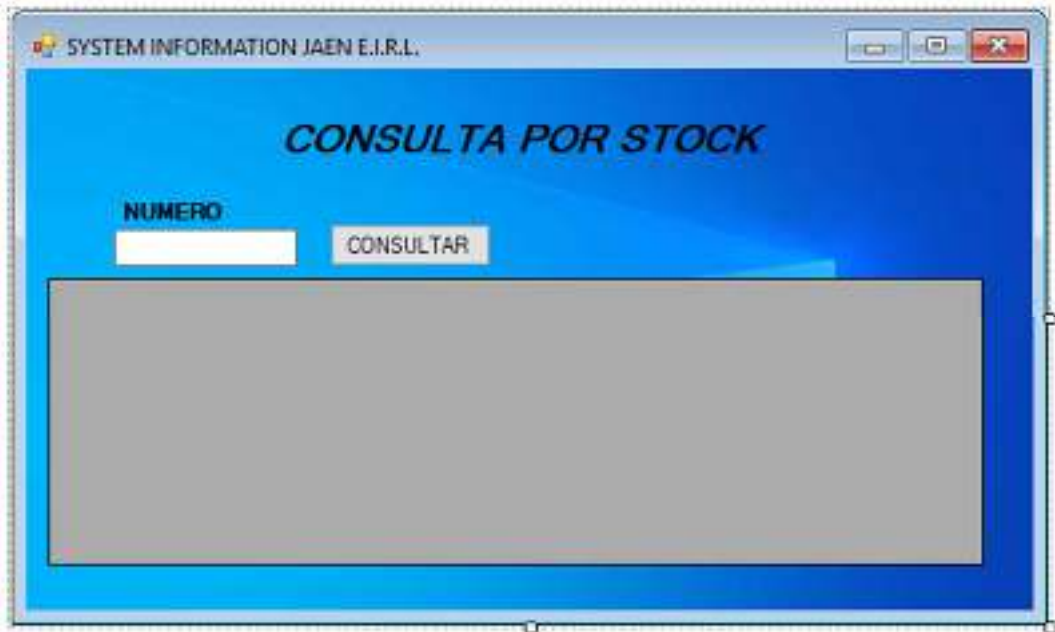

*Figura 15. Consultas Por Stock* 

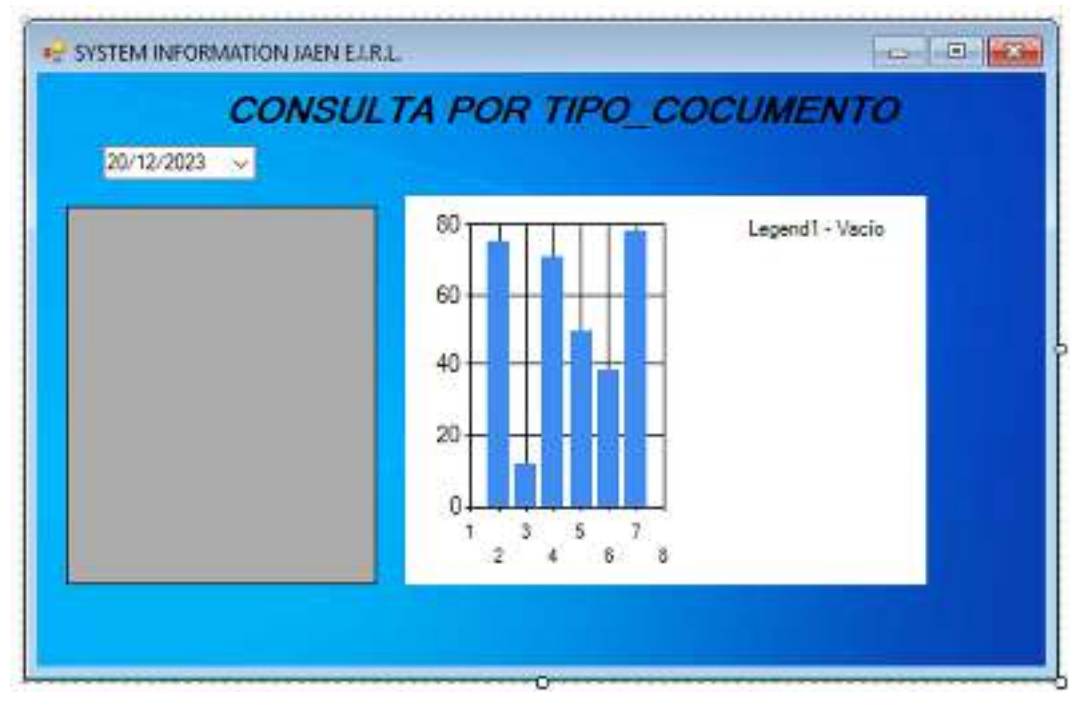

*Figura 16. Consultas Por Tipo de Documento* 

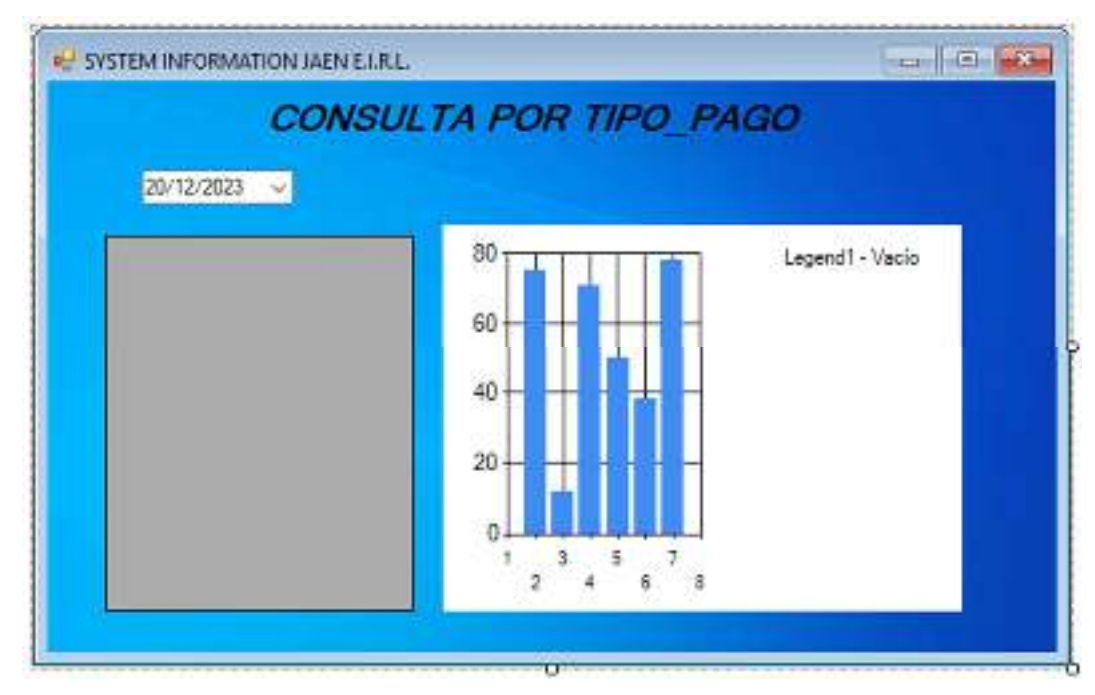

*Figura 17. Consultas Por Tipo de Pago* 

#### **3.5. DISEÑO DE INTERFAZ GRÁFICAS WEB**

#### **a. Página Web**

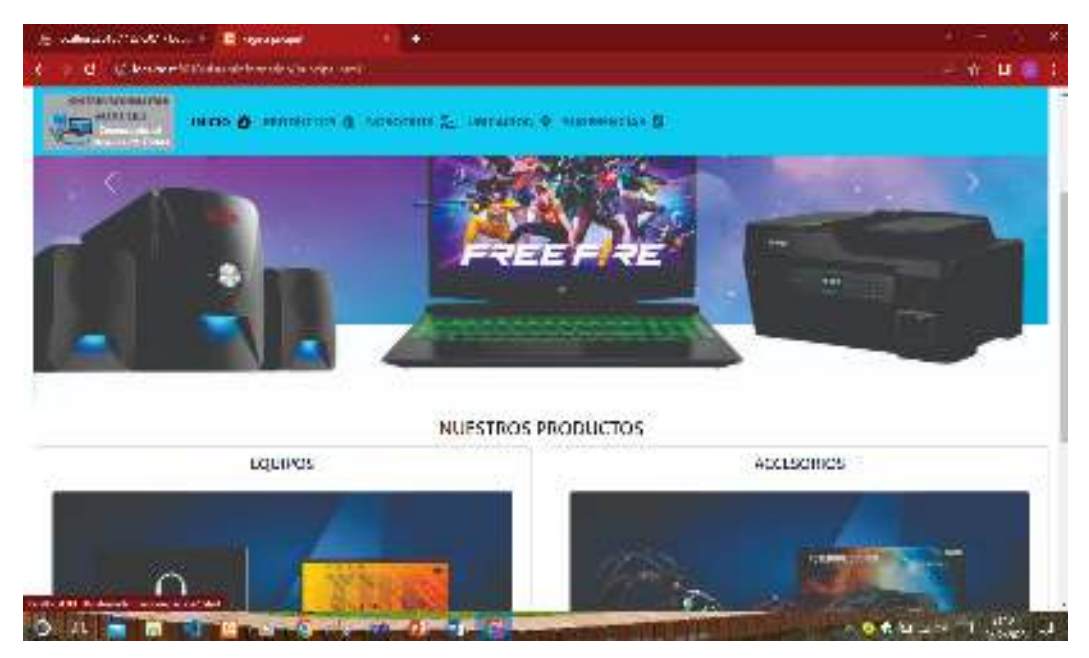

*Figura 18. Interfaz Web Principal* 

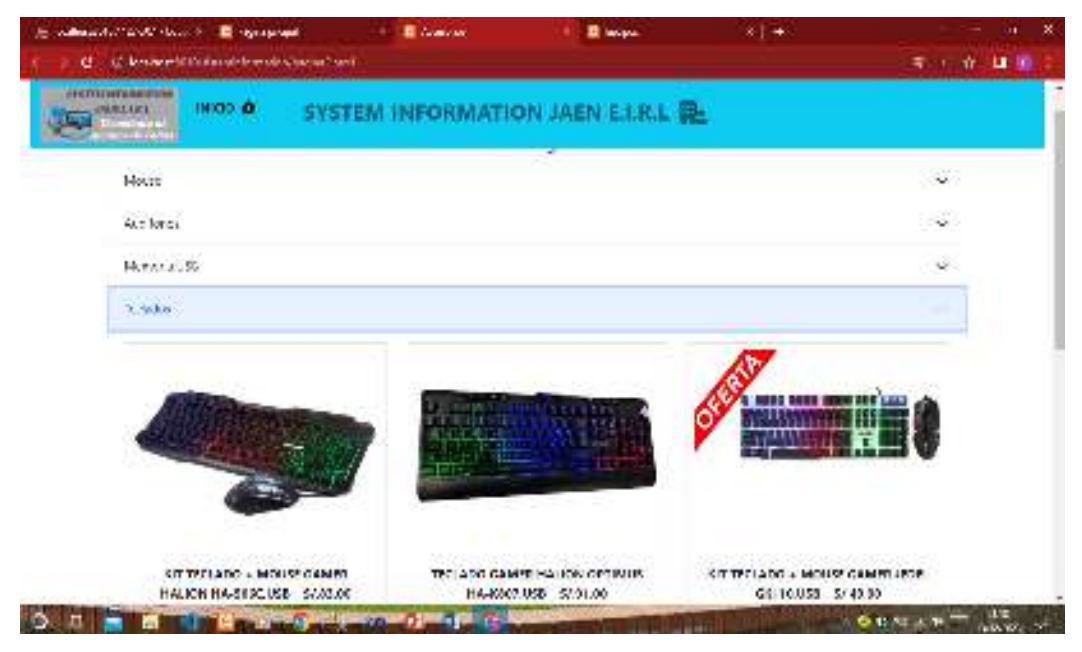

*Figura 19. Interfaz Web Accesorios* 

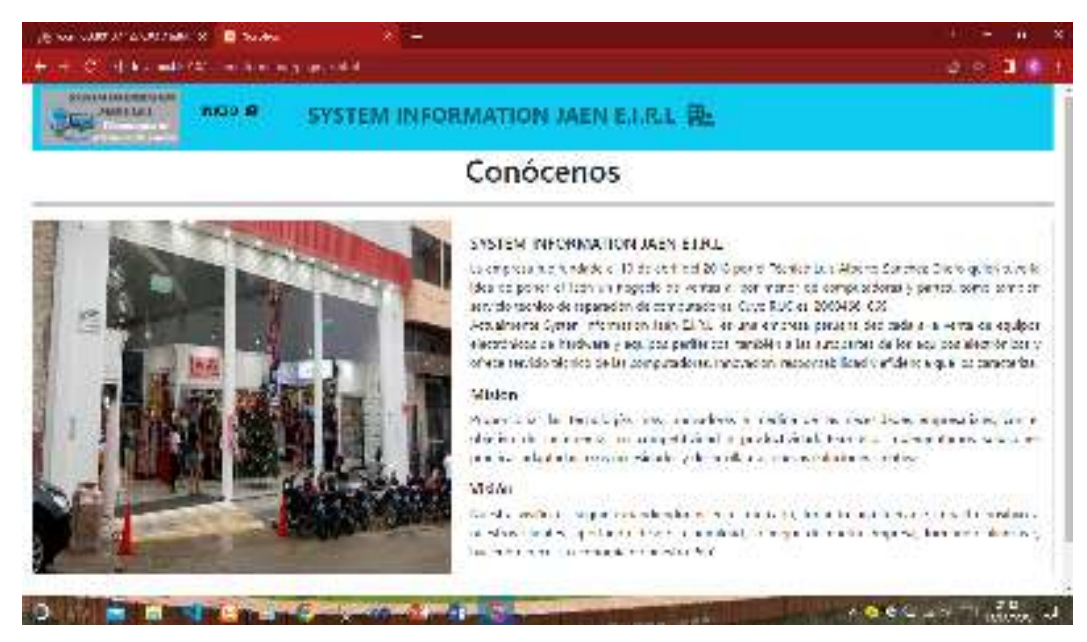

*Figura 20. Interfaz Web Nosotros* 

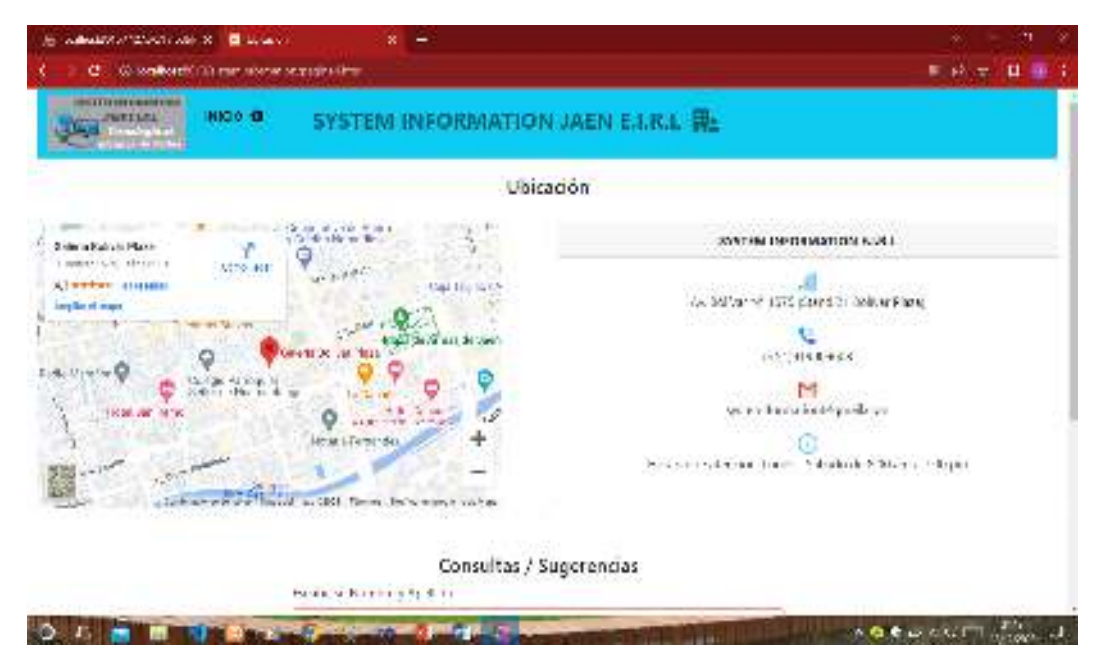

*Figura 21. Interfaz Web de Ubicación* 

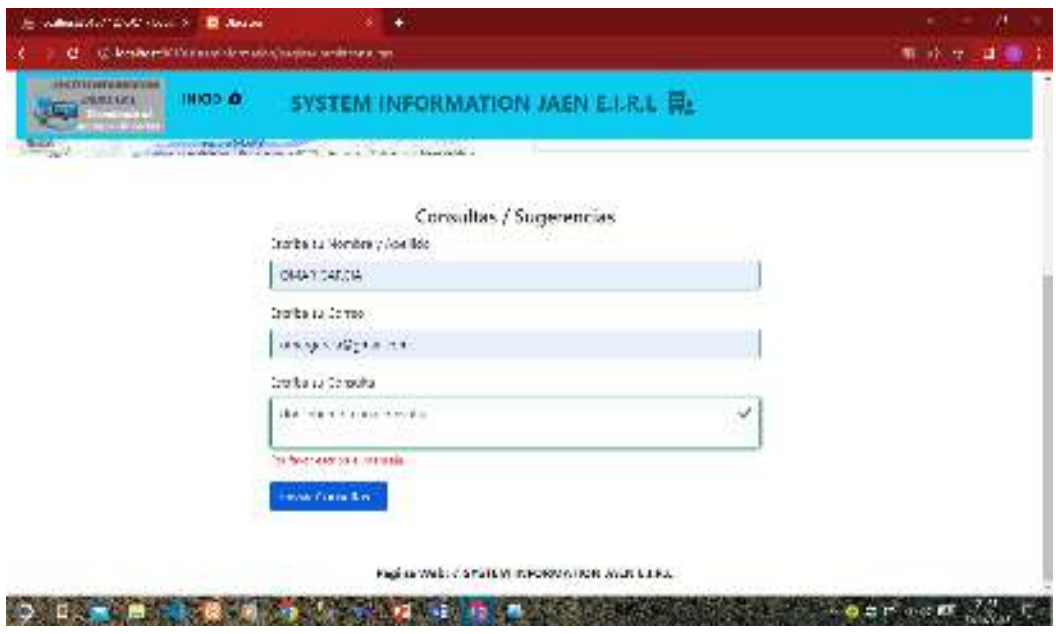

*Figura 22. Interfaz Web Consultas o Sugerencias* 

#### **b. Conexión a la Base Datos**

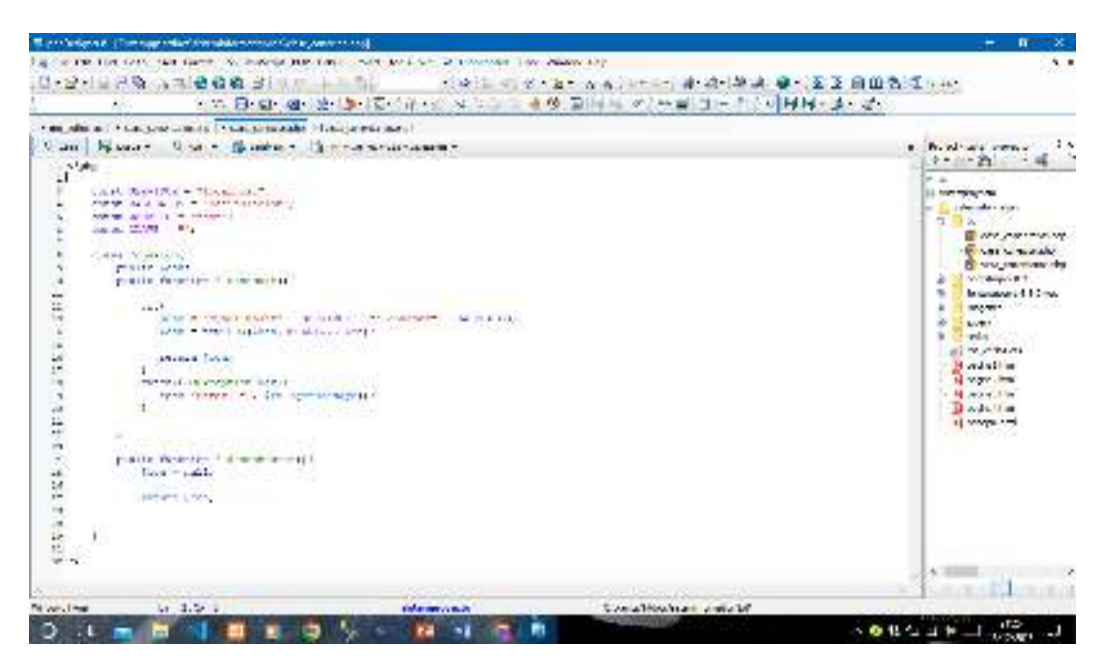

*Figura 23. Clase Conexión* 

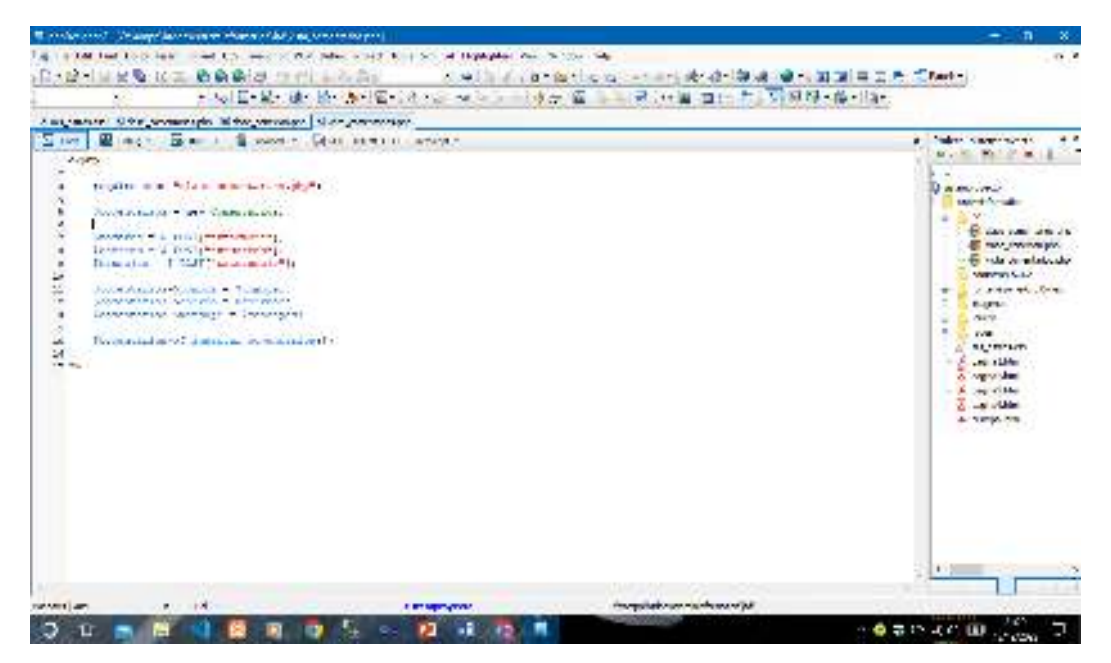

*Figura 24. Vista Comentarios* 

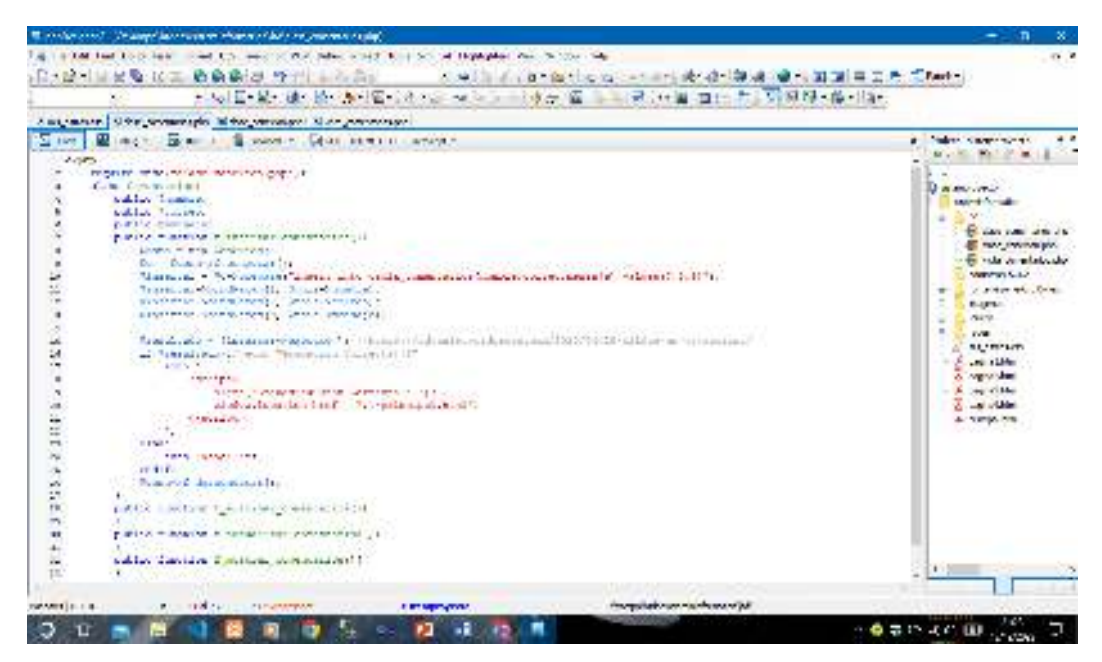

*Figura 25. Clase Comentarios* 

#### **c. Base de Datos**

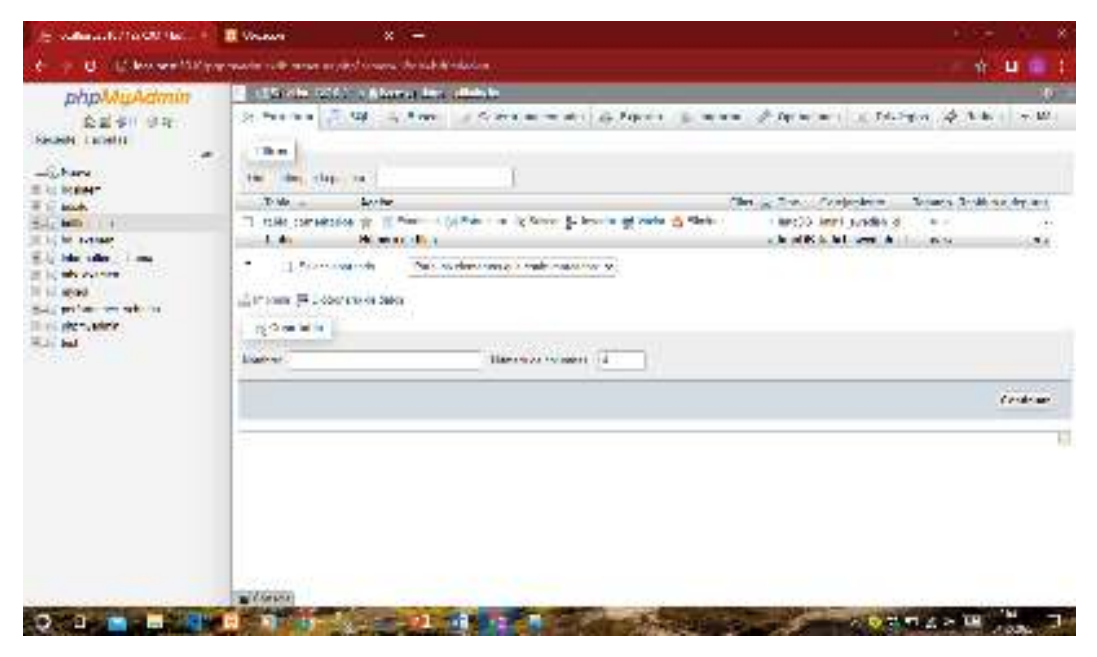

*Figura 26. Base de Datos Web* 

| IE WEWNINGTON CONTRACT TO THE COMPANY                                                                                                    | <b>SCIENTIS</b>                                                                                                    |                               |  |
|----------------------------------------------------------------------------------------------------|----------------------------------------------------------------------------------------------------|-------------------------------|--|
|                                                                                                    | 4. Contracted on the state of the state of the state of the state of the state of the                                                                                                    | ◎ ◎ ■ ● !                     |  |
| phpillipAdmin                                                                                                    | The Market Control of the Market Control for the Market Control of the Control of the Control of the Control of the Control of the Control of the Control of the Control of the Control of the Control of the Control of the C                                                                                                    | <b>COL</b>                    |  |
| ※相互 110 →<br>Farmer New York                                                                                                    | IT Loan on 1971 adversary of Sale 19, University Ellipsecar 1991 access to historical Philosophysics of Management 7, Man                                                                                                    |                               |  |
| $-304$<br>with the state of<br>15.244.246                                                                                                    | of Minimum (1993) and the Canada in Task (1998) (comband<br>and the second control of the<br>as and women could stay as let                                                                                                    |                               |  |
| <b>COMMA</b><br><b>Contract Administration</b><br><b>COLLEGE</b><br>in adda shi anka va<br>Sept all sales and<br>frame in restricts.<br><b>ELECTRIC AGENCY</b><br><b>City and</b><br><b>North and Martin Links</b><br>And where you wild<br><b>El Grand</b> | For a set of the month of the Holly and Holly and the set of the set of the set of the set of the set of the set of the set of the set of the set of the set of the set of the set of the set of the set of the set of the set                                                                                                    |                               |  |
|                                                                                                    | Financials   Harabische   2019   The Traditional seasons<br><b>CROSSING AND A REPORT 1 STORIES</b>                                                                                                    | v.<br>55                      |  |
|                                                                                                    | Conners<br>to I will consider the first property of the second continuing to the con-<br><b>CONTRACTOR</b>                                                                                                    | <b>Conditional Conditions</b> |  |
|                                                                                                    | 3. AMERICAN company product with collective company was collected 2.25 C. R. H. CAR<br>The sale with you to the a<br>I also also as he was the first of the control of the control of the control of the control of the control of the control of the control of the control of the control of the control of the control of the control of the con | 示波 (一ケビス)                     |  |
|                                                                                                    | # TALAN TORREST CANADY produce - material layer to ack<br>The Article Schools and Security<br>The Constitution of Company's constitution of the property of the constitution                                                                                                    | 225-11-11-12-121              |  |
|                                                                                                    | These world in the sector [25] vi Therman Connections of<br>ORDER MC A BIGBOOT - EN COMP.                                                                                                    | v                             |  |
|                                                                                                    | 1. Operate better tide in her periodicalistic de la viennalistic                                                                                                    |                               |  |
|                                                                                                    | the large time in the contract of the property of the first parties. He shows that                                                                                                    |                               |  |
|                                                                                                    | El Gordo et a compete con la configuración de co-                                                                                                    |                               |  |
|                                                                                                    | ("Never-lease indexed and in party meetings in each depths."<br>Allen Light                                                                                                    |                               |  |
|                                                                                                    | $\blacksquare$ Through                                                                                                    |                               |  |
|                                                                                                    |                                                                                                    | <b>お合わせ コモ</b>                |  |

*Figura 27. Tabla Comentarios* 

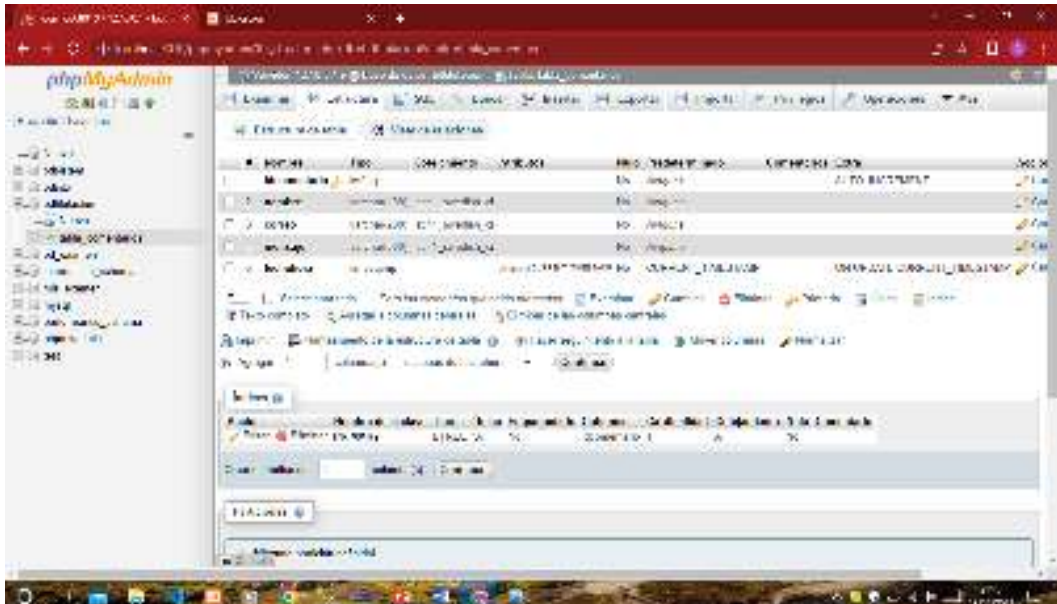

*Figura 28. Estructura de la Tabla Comentarios* 

## **CAPÍTULO IV: INVERSION DEL PROYECTO**

### **CAPÍTULO IV: INVERSION DEL PROYECTO A. COSTOS DEL PROYECTO**

#### **SERVICIOS**

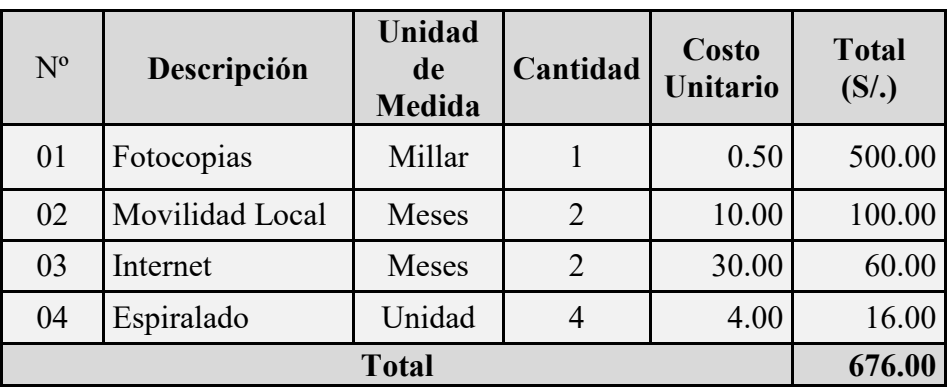

*Tabla 1. Servicios*

#### **REMUNERACIONES**

#### *Tabla 2. Remuneraciones*

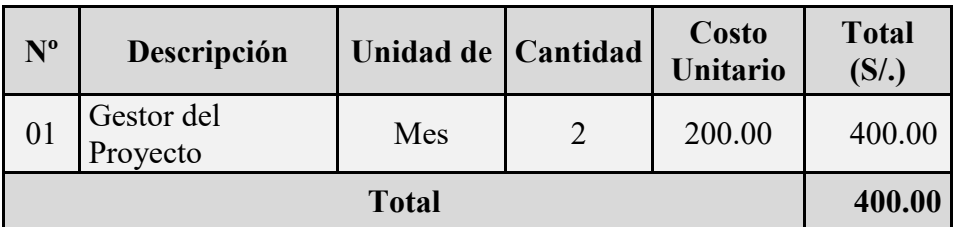

#### **BIENES DE CAPITAL**

#### *Tabla 3. Bienes de Capital*

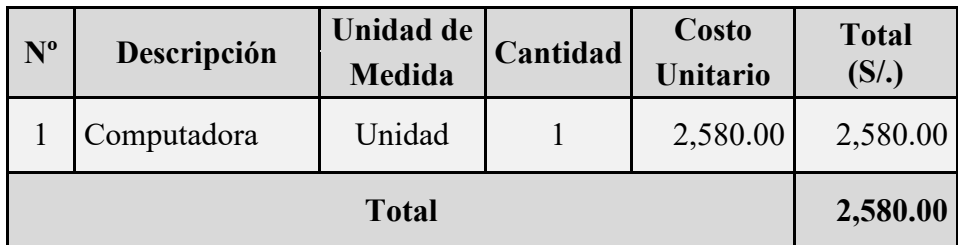

#### **RESUMEN**

*Tabla 4. Resumen*

| $N^{o}$      | Descripción       | Total $(S1)$ |
|--------------|-------------------|--------------|
| 01           | Servicios         | 676.00       |
| 02           | Remuneraciones    | 400.00       |
| 03           | Bienes de Capital | 2550.00      |
| Total $(S1)$ |                   | 3,656.00     |

## **CAPITULO V: CONCLUSIONES Y RECOMENDACIONES**

#### **CAPITULO V: CONCLUSIONES Y RECOMENDACIONES**

#### **A. CONCLUSIONES**

- Se identificó el proceso de venta donde interviene el cliente en la compra de accesorios de computo considerando marca y ergonomía según su necesidad.
- Se diseñó la arquitectura del sistema considerando los mantenimientos, procesos y consultas
- Se desarrolló un aplicativo informático que permita registrar las ventas los diferentes accesorios de computo solicitados por el cliente a la empresa SYSTEM INFORMATION JAÉN E.I.R.L.

#### **B. RECOMENDACIONES**

- Se recomienda evaluar periódicamente el proceso de venta bajo la necesidad de que aparezca un nuevo requerimiento de sistema.
- La evaluación de la arquitectura del sistema debe realizarse bajo alguna actualización del sistema, considerando algún nuevo requerimiento que aparezca
- El aplicativo informático permitirá dar soporte solo al proceso de venta y se recomienda extender a la gestión de compras de los diferentes accesorios de cómputo.

## **CAPITULO VI: REFERENCIAS**

#### **CAPITULO VI: REFERENCIAS**

#### **Referencias**

Arimetrics. (2022). *Qué es Visual Studio*. Obtenido de Qué es Visual Studio:

https://www.arimetrics.com/glosario-digital/visual-

studio#:~:text=La%20historia%20de%20Visual%20Studio,se%20convertir%C3%ADa %20en%20Visual%20Studio.

- Bazo, Í. A. (2021). *Íarba*. Obtenido de Íarba: https://iarba.es/manuales-yrecursos/xampp/%C2%BFqu%C3%A9-es-xampp-y-para-que-sirve.html
- CLAUDIA, J. E. (s.f.). *SQL Server*. Obtenido de SQL Server:

https://sqlserver4b.weebly.com/erabiltzaileak-eta-baimenak.html

- DataScientest. (03 de 12 de 2021). *SQL: todo lo que necesitas saber sobre el lenguaje de programación de bases de datos*. Obtenido de SQL: todo lo que necesitas saber sobre el lenguaje de programación de bases de datos:
	- https://datascientest.com/es/sql-todo-lo-que-necesitas-saber-sobre-el-lenguaje-deprogramacion-de-bases-de-datos
- Google maps. (s.f.). *Google maps*. Obtenido de Google maps: https://maps.app.goo.gl/fc7o8VKadki19sj16
- PURESTORAGE. (2023). *¿Qué es MySQL?* Obtenido de ¿Qué es MySQL?: https://www.purestorage.com/es/company.html
- Tokio New Technology School. (2023). *Tokio*. Obtenido de Tokio: https://www.tokioschool.com/noticias/que-es-mysql/
- Valdez, J. (2013). *Historia de Visual Studio*. Obtenido de Historia de Visual Studio: https://todojosevaldez.wordpress.com/desarrollo-de-software/desarrollo-net/capitulovi-visual-studio/historia-de-visual-studio/
- Zepada, R. (22 de 11 de 2015). *El Informatico.com*. Obtenido de El Informatico.com: https://blogdelinformatico-reizer.blogspot.com/2015/11/desarrolladores-dexampp.html

Zúñiga, F. G. (21 de 03 de 2017). *arsys*. Obtenido de arsys: https://www.arsys.es/blog/historiaphp#:~:text=PHP%20es%20un%20software%20libre,lenguaje%20y%20con%20much %C3%ADsimas%20librer%C3%ADas.